#### **НАЦІОНАЛЬНИЙ ТЕХНІЧНИЙ УНІВЕРСИТЕТ УКРАЇНИ «КИЇВСЬКИЙ ПОЛІТЕХНІЧНИЙ ІНСТИТУТ»**

ННК "Інститут прикладного системного аналізу" (повна назва інституту/факультету)

> Кафедра Системного проектування (повна назва кафедри)

> > «До захисту допущено»

Завідувач кафедри \_\_\_\_\_\_\_\_\_\_ А.І.Петренко (підпис) (ініціали, прізвище)  $\frac{1}{2015}$  p.

## **Дипломна робота**

першого (бакалаврського) **рівня вищої освіти**

(першого (бакалаврського), другого (магістерського))

зі спеціальності7.050102, 8.050102 Інформаційні технології проектування 7.050103, 8.050103 Системне проектування (код та назва спеціальності)

на тему: Датчик серцебиття на платформі Arduino

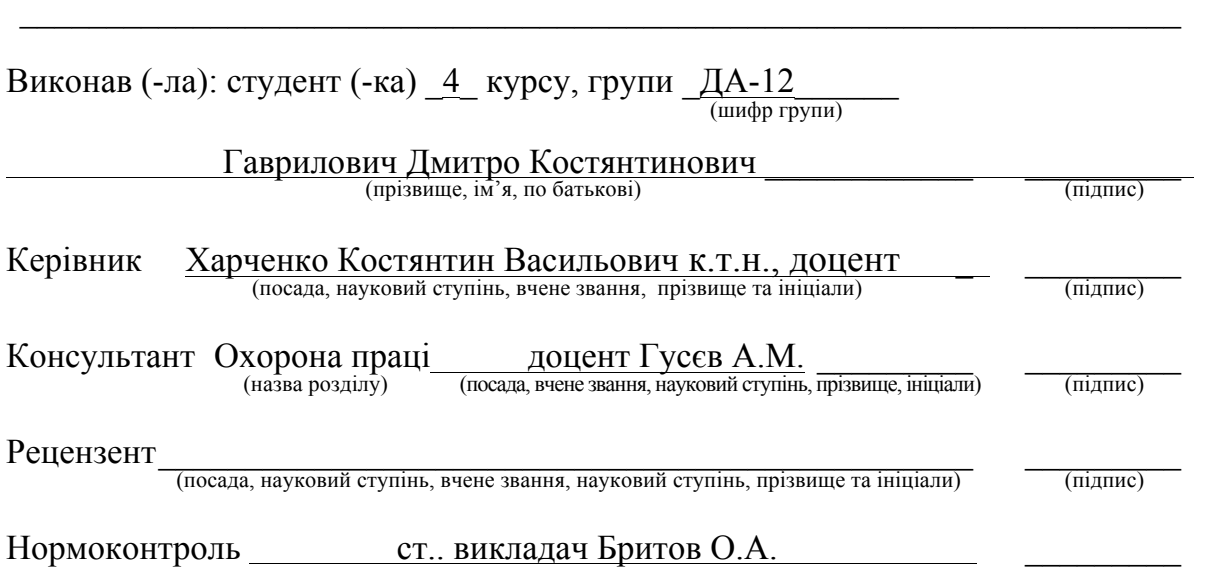

Засвідчую, що у цій дипломній роботі немає запозичень з праць інших авторів без відповідних посилань.

Студент \_\_\_\_\_\_\_\_\_\_\_\_\_ (підпис)

Київ – 2015 року

### **Національний технічний університет України «Київський політехнічний інститут»**

Факультет (інститут) ННК "Інститут прикладного системного аналізу" (повна назва) Кафедра Системного проектування (повна назва) Рівень вищої освіти <u>Перший(Бакалаврський)</u> . (перший (бакалаврський), другий (магістерський) або спеціаліста) Спеціальність 7.050102, 8.050102 Інформаційні технології проектування 7.050103, 8.050103 Системне проектування (код <sup>і</sup> назва)

> ЗАТВЕРДЖУЮ Завідувач кафедри  $\frac{\text{A.I.} \Pi \text{erpehko}}{\text{(mignuc)}}$  (ініціали, прізвище) «<u>\_\_\_»</u> \_\_\_\_\_\_\_\_\_\_\_\_\_\_\_\_2015 р.

### **ЗАВДАННЯ**

**на дипломний проект (роботу) студенту**

Гаврилович Дмитро Костянтинович (прізвище, ім'я, по батькові)

1. Тема проекту (роботи) ) Датчик серцебиття на платформі Arduino

керівник проекту (роботи) <u>) Харченко Костянтин Васильович, к.т.н., доцент</u>,

затверджені наказом по університету від « $\,02\,$ » квітень  $\,$  2015 р. № 30/1-ст

2. Строк подання студентом проекту (роботи) 08.06.2015

3. Вихідні дані до проекту (роботи)

Мікроконтролер Arduino Leonardo. Програмне забеспечення Arduino Studio. Java SE 8. Інструментальний підсилювач INA333. Мікросхема AD8532. Набір саморобних контактів.

4. Зміст розрахунково-пояснювальної записки (перелік завдань, які потрібно розробити)

- 1. Розглянути біологію роботи серця.
- 2. Розглянути технічні можливості платформи Arduino.

3. Розробити підсілювач електричного сигналу з коєфіціентом підсиленя 1000

- 4. Розробити програмний інтерфейс для отримання даних з Arduino
- 5. Обробити отриманий сигнал та отримати необхідні дані з нього.

5. Перелік графічного матеріалу (з точним зазначенням обов'язкових креслеників, плакатів тощо)

- 1. Алгоритм роботи приладу плакат.
- 2. Аналогова частина приладу плакат.
- 3. Результати вимірювань на цифровому осцилографі плакат.
- 4. Результати роботи приладу плакат.

#### 6. Консультанти розділів проекту (роботи)<sup>∗</sup>

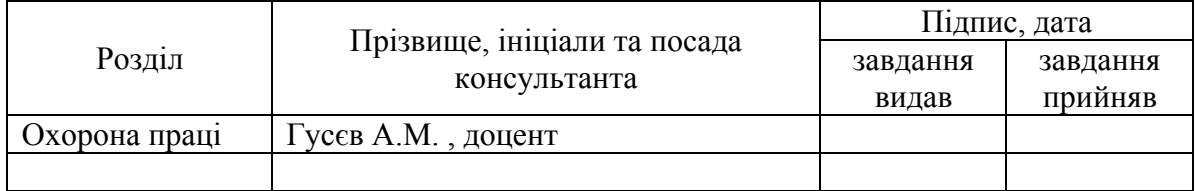

#### 7. Дата видачі завдання 01.02.2015

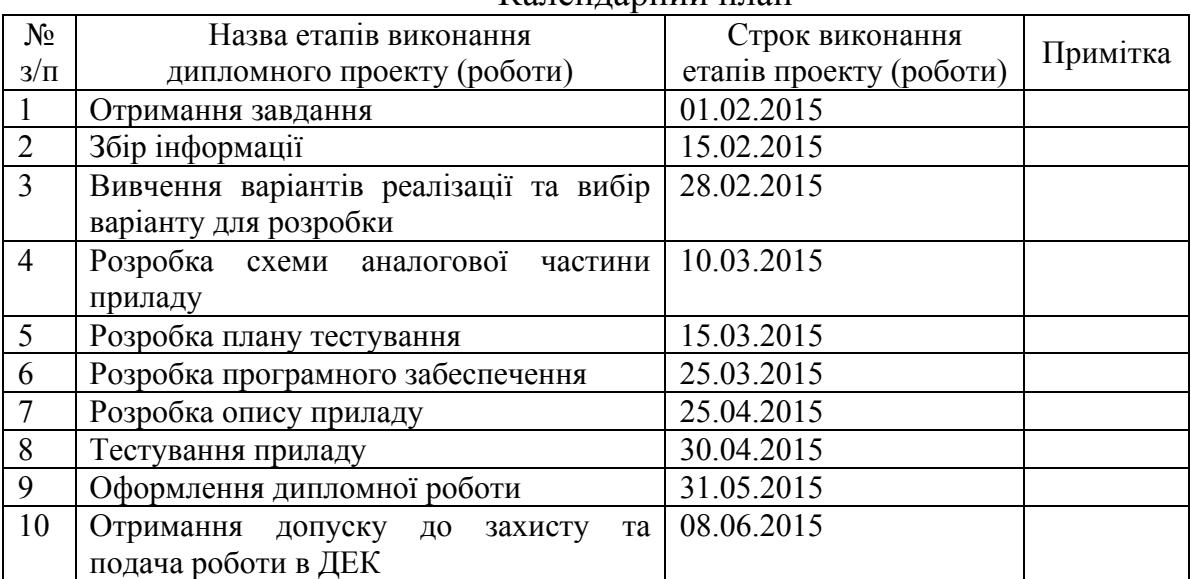

#### Капендарний план

l

Студент Д.К. Гаврилович (підпис) (ініціали, прізвище)

Керівник проекту (роботи)  $K.B. Xap$ ченко

(підпис) (ініціали, прізвище)

<sup>∗</sup> Консультантом не може бути зазначено керівника дипломного проекту (роботи).

## **АНОТАЦІЯ**

до бакалаврської дипломної роботи Гаврилович Дмитра Костянтиновича на тему: «Датчик серцебиття на платформі Arduino»

Дипломна робота присвячена розробці пристрою, що реєструє зміна різницю потенціалів між двома точками при роботі серця, за отриманими даний, проводиться розрахунок пульсу пацієнта, а також відобразити отримані даний на моніторі ПК. Також детально досліджена платформа Arduino, її технічні можливості та особливості програмування вбудованого мікроконтролера. Досліджено методи дискретизації аналогового сигналу в цифровий. Розглянуто алгоритм швидкого перетворення Фурье. Розроблено алгоритм вимірювання пульсу за отриманим сигналом.

Загальний обсяг роботи 73 сторінки, 21 рисунків, 4 таблиці, 15 бібліографічних найменувань.

Ключові слова: Arduino, мікроконтролер, дискретизація, швидке перетворення Фур'є, вимірювання пульсу.

### **АННОТАЦИЯ**

к бакалаврской дипломной работе Гаврилович Дмитрия Константиновича на тему:«Датчик сердцебиения на платформе Arduino»

Дипломная работа посвящена разработке устройства, регистрирующего изменение разности потенциалов между двумя точками при работе сердца, по полученным данный, произвести расчет пульса пациента, а так же отобразить полученные данный на мониторе ПК. Также детально исследована платформа Arduino, её технические возможности и особенности программирования встроенного микроконтроллера. Исследованы методы дискретизации аналогового сигнала в цифровой. Изучен алгоритм быстрого преобразования Фурьэ. Разработан алгоритм измерения пульса по полученному сигналу.

Общий объем работы 73 страницы, 21 рисунков, 4 таблицы, 15 библиографических наименований.

**Ключевые слова:** Arduino, микроконтроллер, дискретизация, быстрое преобразование Фурье, измерение пульса.

### **ANNOTATION**

to a bachelor's degree work of Gavrilovic Dmitry Konstantinovich on "Heartbeat Sensor platform Arduino»

Degree work is dedicated to the development of the device, registering changes in the potential difference between two points witch happens at the heartbeat, upon this, calculate the pulse of the patient, as well as displaying received data on a PC monitor. Also, a detailed study of the platform Arduino, its technical capabilities and features built-in microcontroller programming. Studied sampling of analog signal to digital. Studied the algorithm of fast Fourier transform. Developed an algorithm for measuring the pulse of the received signal.

The total amount of work 73 pages, 21 figures, 4 tables, 15 bibliographical references.

Tags: Arduino, microcontroller, sampling, fast Fourier transform, heart rate measurement.

# **3MICT**

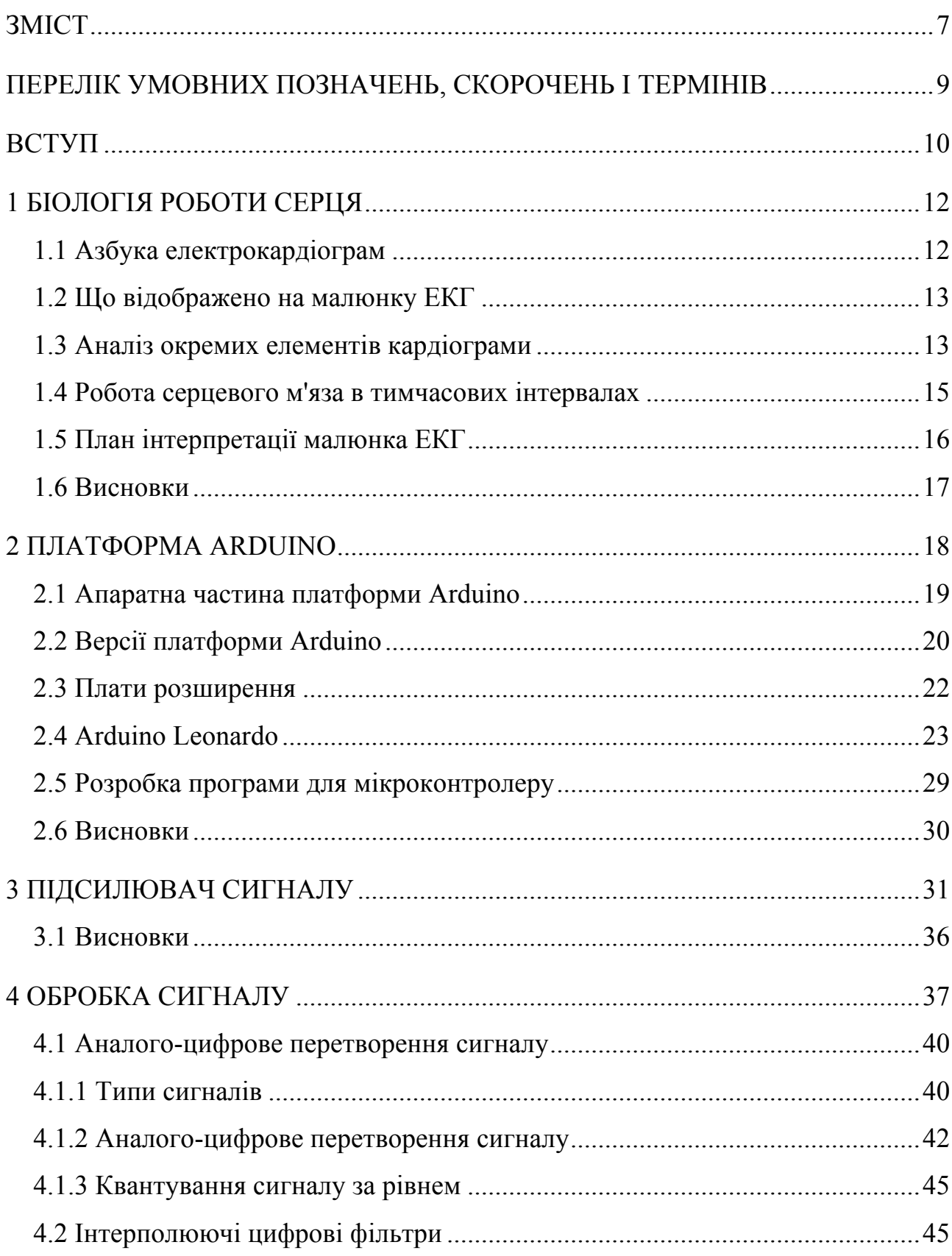

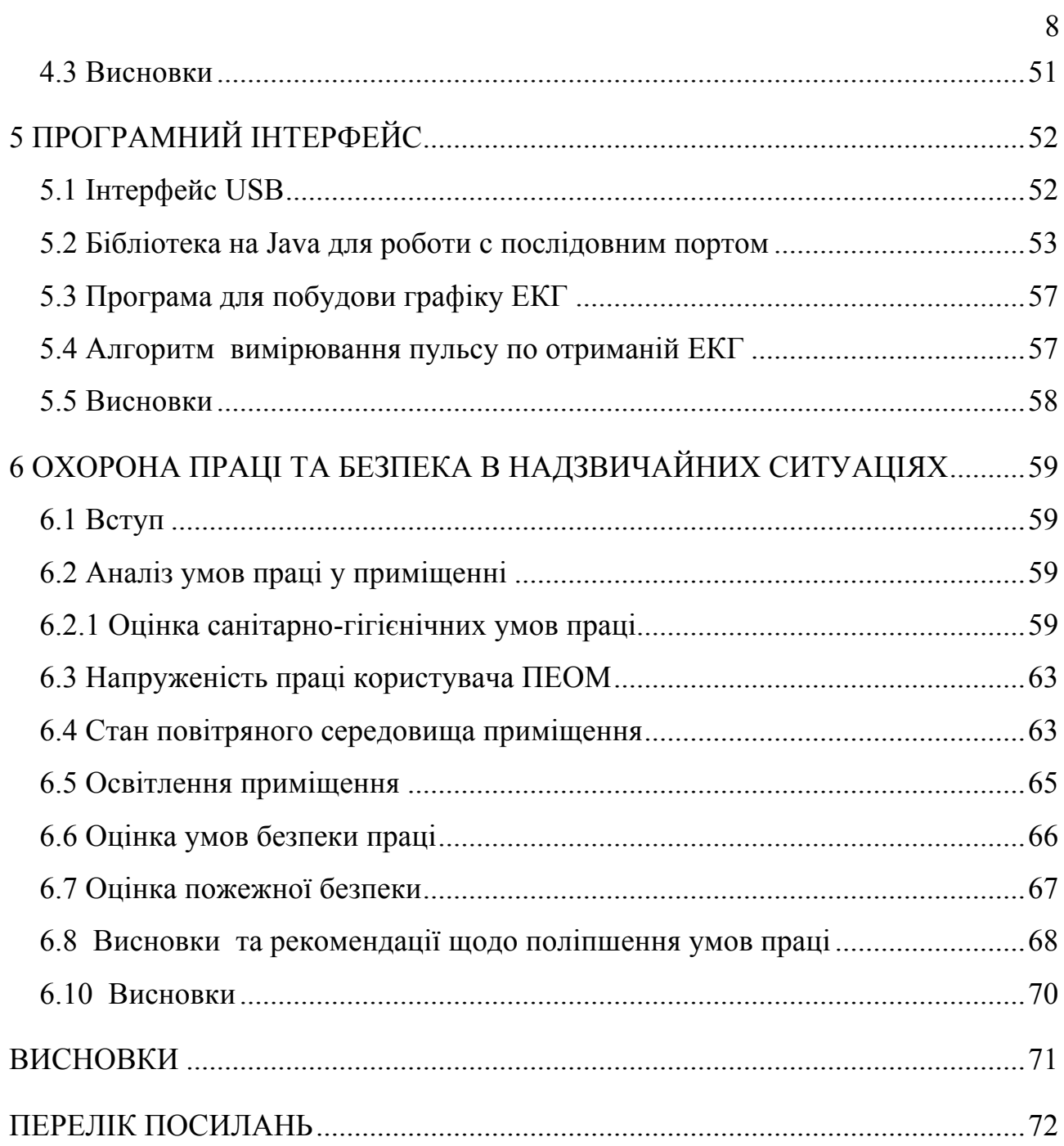

# **ПЕРЕЛІК УМОВНИХ ПОЗНАЧЕНЬ, СКОРОЧЕНЬ І ТЕРМІНІВ**

- ПК персональний компьютер
- ЕКГ електро кардіограмма
- USB Universal Serial Bus
- АЦП аналого цифровий перетворювач
- ОП операційний підсилювач
- ШПФ швидке перетворювання фур'є
- ЕОМ електронна обчислювальна машина
- jSSC Java Simple Serial Connector
- LGPL Lesser General Public License

### **ВСТУП**

Наші життя та робота часто підкидають нам нові задачі, з кожнім днем кількість задач збільшуеться. Чи настане цьому край? Я думаю що ні. Залишаеться лише пристосовуватись до цього, вигадувати нові способи вирішення цих задач або шукати відповіді у вже отриманому опиті. Одним зі способів є мікроконтролер Arduino.

В даний час має місце бурхливий розвиток різноманітної медичної техніки. В тому числі техніки і технологій дослідження організму. Ідея достатня очевидна. Ми відстежуємо за допомогою приладів всілякі характеристики організму, наприклад, біоструми, біопотенціали серця, мозку, м'язів, інших органів. В ідеалі людина повинна бути обвішаний датчиками не гірше новорічної ялинки. Далі застосовуючи той чи інший вид лікування, від ліків до всіляких фізичних, розумових, емоційних, дихальних гімнастик, міняючи режим праці та відпочинку, харчування і так далі, стежимо за допомогою приладів за тим, на користь чи ні ті чи інші дії на організм.

Все це застосовується не тільки для лікування, але і для розвитку фізичних, розумових здібностей тощо. Наприклад, спортсмени, відстежуючи біоструми м'язів, роблять висновки про користь різних вправ для даних м'язів. Той же принцип використовується для тренування серцевого м'яза за допомогою електрокардіографів. Зараз широко відомі так звані майнд-машини, де та чи інша світлова, звукова, тактильна стимуляція покликана покращувати пам'ять, здатність до навчання, емоційний настрій людини і так далі. Для відстеження ефективності майнд-машин застосовують прилади для фіксування енцефалограм мозку - енцефалографи.

Інша сфера застосування зазначених технологій - це, так звані, детектори брехні.

Прилади на основі Енцефалограми нині так само застосовуються для управління технікою (наприклад, комп'ютером), що називається "силою думки".

Я спробував побудувати прилад для відслідковування роботи серця.

Мій пристрій складається з трьох частин: аналогової(схема), цифрової (мікроконтролер arduino), та програмної(програмне забезпечення на ПК). Далі я розгляну ці частини більш детально.

### **1 БІОЛОГІЯ РОБОТИ СЕРЦЯ**

Однією з переваг електрокардіограми як способу оцінити роботу серця є можливість швидкого отримання результату. Дані про серцевої активності, одержувані під час дослідження, тут же фіксуються на паперовій стрічці, повільно подається в систему апарату ЕКГ. На більш сучасному обладнанні значення можуть виводитися на монітор комп'ютера, а після роздруковуватися через принтер. Так чи інакше, виходячи з процедурного кабінету, в руках у нас результат електрокардіограми, який хочеться прочитати якомога швидше розшифровка ЕКГ дозволить зробити висновок про наявність або відсутність приводів для занепокоєння.

### **1.1 Азбука електрокардіограм**

Схема роботи серця являє собою складну криву безперервну лінію, схожу на синусоїду, з численними відмітками і позначеннями в буквеному і цифровому вираженні. На перший погляд, здається, що грамотно розшифрувати і дати висновок ЕКГ під силу лише професору медичного інституту, доктору наук чи вже як мінімум кардіолога з багаторічним стажем роботи. Це не зовсім так. Аналіз ЕКГ дійсно вимагає високого рівня уваги, концентрації, точності, знання алгебраїчних основ і алгоритмів. Однак якщо розібратися і навчитися, то процес розшифровки стає досить цікавим.

Читати схему ЕКГ і давати по ній висновок повинні вміти не тільки кардіологи. Звичайно, лікарям цієї спеціалізації зображена лінійка з кривою лінією розповість набагато більше про роботу серця. Тим не менш, навчитися проводити дослідження і читати кардіограму доводиться і лікарям загальної практики, особливо, фельдшерам швидкої допомоги. Раннє проведення дослідження та інтерпретація ЕКГ ще до надання допомоги в стаціонарі дозволяє своєчасно надати ефективну допомогу, наприклад, при інфаркті і врятувати життя хворого.

Цікавість, занепокоєння за стан свого здоров'я і навіть недовіру лікаря часто підштовхують до бажання самостійно навчитися читати схему ЕКГ. Однак перше звернення до медичного довідника, як правило, відбиває бажання заглиблюватися в питання - велика кількість термінів і незрозумілих абревіатур здаються дрімучим лісом. Дійсно, інформація, наведена в медичній літературі, складна для сприйняття «непосвячених». Однак це не привід відмовлятися від затії «зазирнути за лаштунки» кардіології. І насамперед треба зрозуміти, що ж саме відображає лінійка кардіограми.

### **1.2 Що відображено на малюнку ЕКГ**

Робота серця з точки зору фізики являє собою автоматичний перехід від фази деполяризації до фази реполяризації серцевого м'яза. Іншими словами, відбувається постійна зміна станів скорочення і розслаблення м'язової тканини, при яких відповідно збудження клітин міокарда змінюється їх відновленням.

Щоб навчитися інтерпретувати схеми ЕКГ, необхідно знати з яких елементів вони складаються, а саме:

- зубець опукла або увігнута відносно горизонтальної осі частина кривої;
- сегмент прямий відрізок лінії між двома сусідніми зубцями;
- інтервал сукупність зубця та сегмента.

#### **1.3 Аналіз окремих елементів кардіограми**

Формулюючи висновок по ЕКГ, зубці оцінюють за амплітудою на вертикальній осі, і по їх тривалості на горизонтальній. Кожному з зубців в рамках одного циклу присвоєна своя буква латинського алфавіту - характеризує проходження імпульсу через певну частину серця, а саме:

• зубець P описує відповідь передсердь на поширення електричного імпульсу в них;

У здоровому стані зубець має позитивне значення, округлений вершину, спрямований вгору, висота його до 2,5 мм, тривалість не перевищує 0,1 с. Патологічним відхиленням вважається загострена форма P-зубця, характерна для гіпертрофії правого передсердя, або роздвоєна вершина при гіпертрофії лівого.

• зубець Q характеризує поширення імпульсу в міжшлуночкової перегородки;

У нормі він слабко виражений, має від'ємне значення. Його тривалість всього 0,03 с. У дітей цей елемент кардіограми може мати глибоке положення, що не є приводом для тривог.

• зубець R описує проходження електричного сигналу по міокарду шлуночків.

За своєю амплітудою це найбільший з зубців, хоча тривалість в нормі не перевищує значення Q.

- зубець S визначає завершення збудження в шлуночках серця. Як і Qелемент він має негативний характер і невелику глибину - всього 2 мм.
- зубець T показник відновлення потенціалу в м'язовій тканині серця.

У нормі цей елемент з позитивним значенням підноситься над горизонтальною віссю не більше як на третину від амплітуди R-зубця. Форма його вершини згладжена, тривалість становить від 0,16 с. до 2,4 с. Високий Tелемент свідчить про вегетативних порушеннях серцевої активності, наприклад, при гіперкаліємії. Однак набагато більшу загрозу несе увігнута форма цього зубця. Негативна загострена рівнобедрена форма - класична ознака інфаркту міокарда.

• Зубець U - рідко реєструється на лінійці ЕКГ. Нормою його є висота до 2 мм.

Часто цей елемент можна відзначити при описі кардіограми спортсменів після фізичного навантаження. В іншому випадку він може бути ознакою брадикардії.

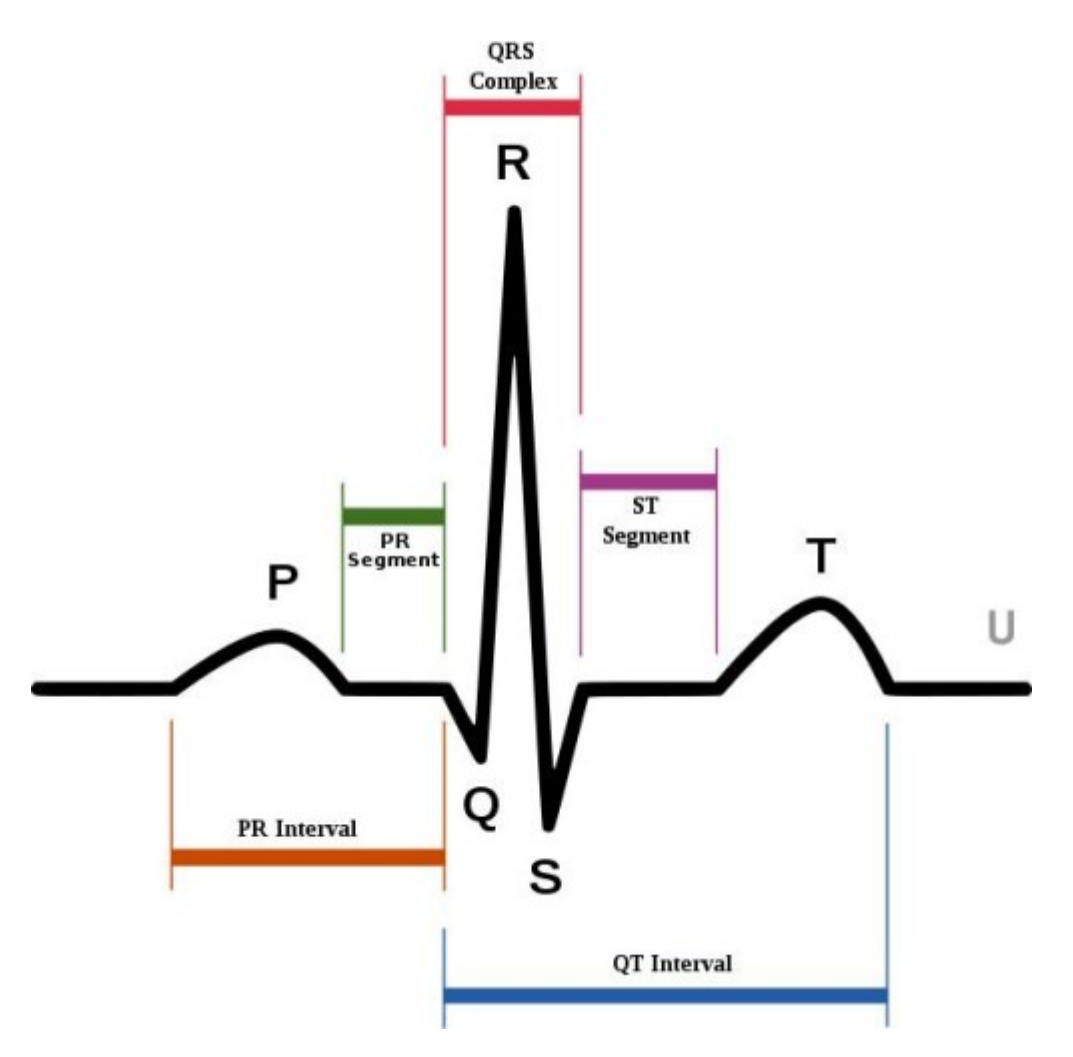

Рисунок 1.1 – Період роботи серця [2]

Висновок по роботі серця включає оцінку сегментів лінійки ЕКГ. Кожен з них відміряється від кінця одного зубця до початку наступного. Найбільше значення мають сегменти PQ і ST. Їх аналіз включає оцінку їх довжини і підйому над ізоелектричної лінією - горизонтальною віссю. У нормі цей підйом не повинен перевищувати 1 мм. Тривалість знаходиться в прямій залежності від пульсу, отже, може бути свідченням порушень серцевого ритму.

### **1.4 Робота серцевого м'яза в тимчасових інтервалах**

Щоб навчитися правильно аналізувати інтервали, найбільшу увагу слід приділяти їх тривалості, оскільки кожен з них характеризує швидкість поширення електричного сигналу в тій чи іншій частині серця і реакцію

м'язової тканини на імпульс. Наприклад, нормою для інтервалу QT є 0,45 с. Подовження на цій ділянці може бути викликане ішемією або атеросклерозом.

Таким чином, тривалість інтервалу характеризує роботу серцевого м'яза в часі. Зовсім нескладно за схемою ЕКГ навчитися визначати серцевий ритм пульс. Його характеристикою буде відстань між двома найвищими позитивними зубцями - інтервал RR. У здорової дорослої людини в стані спокою цей показник дорівнює 70-80 ударам на хвилину. При цьому відстань між зубцями не повинно відрізнятися від середнього показника більш ніж на 10%. Такий ритм є правильним, регулярним, а у висновку вказується синусовий характер кардіограми. Інші види ритму свідчать про наявність патологічних змін в роботі серця. У цих випадках обов'язково визначається максимальний і мінімальний показники частоти серцевих скорочень, і фахівці приступають до пошуку джерела збудження - водія ритму.

### **1.5 План інтерпретації малюнка ЕКГ**

Всі ці свідчення здаються досить складними для запам'ятовування. Для полегшення завдання розроблений спеціальний план, використовуючи який можна навчитися читати результати ув'язнення. За цим же планом інтерпретація ЕКГ проводиться і фахівцями. Його основними пунктами є:

- Оцінка серцевого ритму і провідності;
- Визначення показника «електрична вісь серця»;
- Аналіз роботи передсердь по P-зубцю і PQ інтервалу;
- Характеристика показників комплексу елементів QRS-T;
- Кардіографічних висновок.

У план аналізу ЕКГ також слід включати перевірку правильності реєстрації кардіограми, що представляє собою подачу контрольного сигналу на початку дослідження - стандартна напруга в один мілівольт, які на схемі відображається у вигляді відхилення на 10 мм. Без цієї процедури запис кардіографа вважається непоказовим.

Навчитися грамотно інтерпретувати результати ЕКГ неможливо, не знаючи фізіологічних особливостей людини, які можуть впливати на малюнок дослідження. До них належать вік, стать, статура, зріст, наявність хронічних захворювань. Без урахування індивідуальних даних хворого відхилення на закінчення кардіограми можуть бути помилково розцінені як ознаки серцевої патології. Наприклад, показник «електрична вісь» дозволяє приблизно визначити розташування органу в грудній клітці, описати його розміри і форму. Однак у худосочних людей ця вісь має вертикальне положення, а у повних, страждаючих ожирінням, - горизонтальне, але в обох випадках розташування органу вважається нормальним. Крім того, глибока інтерпретація малюнка кардіографа вимагає знань численних медичних термінів, які характеризують ознаки патологій, а саме: миготлива аритмія, екстрасистолія, тріпотіння передсердь та багатьох інших.

### **1.6 Висновки**

Опис кардіограми - ціле мистецтво! Навчитися читати здорову схему ЕКГ набагато простіше, ніж запам'ятати всі можливі відхилення, що є додатковим стимулом берегти здоров'я!

### **2 ПЛАТФОРМА ARDUINO**

Цифрова частина приладу представлена мікроконтролером Arduino Leonardo.

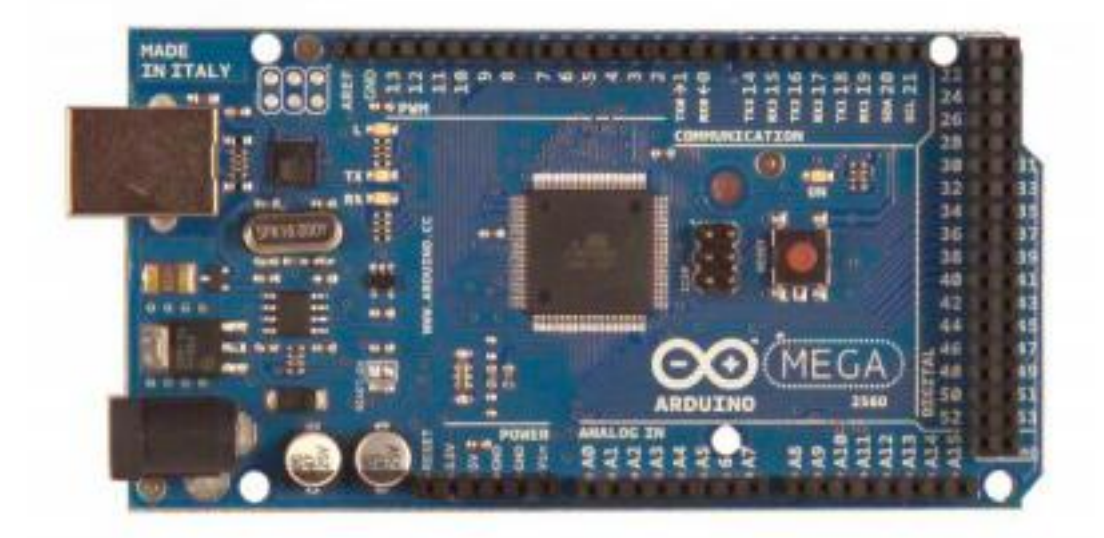

Рисунок 2.1 - Микрокотролер Arduino Mega

Arduino - це електронний конструктор і зручна платформа швидкої розробки електронних пристроїв для новачків і професіоналів. Платформа користується величезною популярністю в усьому світі завдяки зручності і простоті мови програмування, а також відкритій архітектурі і програмному коду. Пристрій програмується через USB без використання програматорів.

Arduino дозволяє комп'ютеру вийти за рамки віртуального світу в фізичний і взаємодіяти з ним. Пристрої на базі Arduino можуть отримувати інформацію про навколишнє середовище за допомогою різних датчиків, а також можуть управляти різними виконавчими пристроями.

Мікроконтролер на платі програмується за допомогою мови Arduino (заснований на мові Wiring) і середовища розробки Arduino (заснована на середовищі Processing). Проекти пристроїв, засновані на Arduino, можуть працювати самостійно, або ж взаємодіяти з програмним забезпеченням на комп'ютері (напр .: Flash, Processing, MaxMSP). Плати можуть бути зібрані користувачем самостійно або куплені в зборі. Програмне забезпечення

доступне для безкоштовного скачування. Вихідні креслення схем (файли CAD) є загальнодоступними, користувачі можуть застосовувати їх на свій розсуд. У 2006 Arduino отримала визнання в категорії Digital Communities на фестивалі Ars Electronica Prix.

### **2.1 Апаратна частина платформи Arduino**

Існує кілька версій платформ Arduino. Остання версія Leonardo базується на мікроконтролері ATmega32u4. Uno, як і попередня версія Duemilanove побудовані на мікроконтролері Atmel ATmega328. Старі версії платформи Diecimila і перша робоча Duemilanoves були розроблені на основі Atmel ATmega168, більш ранні версії використовували ATmega8. Arduino Mega2560, в свою чергу, побудована на мікроконтролері ATmega2560.

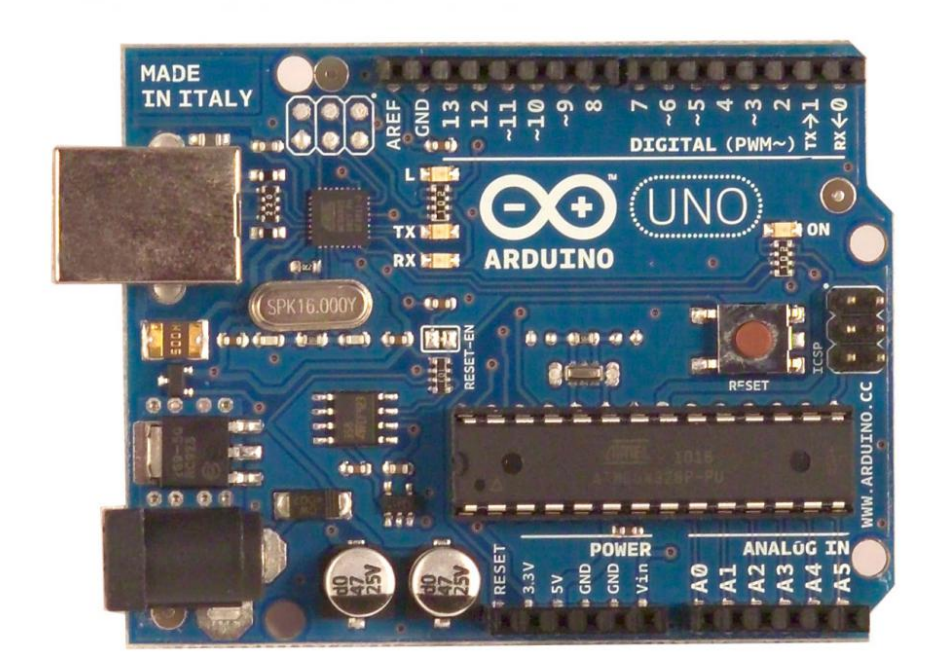

Рисунок 2.2 – Arduino Uno

### **2.2 Версії платформи Arduino**

Нижче представлені основні версії плат Arduino:

- **Due** нова плата на базі ARM мікропроцесора 32bit Cortex-M3 ARM SAM3U4E. (Реліз очікується в кінці жовтня 2012)
- **Leonardo** остання версія платформи Arduno на ATmega32u4 микроконтроллере. Відрізняється роз'ємом microUSB, за розмірами збігається з UNO.
- **Yun** (опис на англ.) Нова плата, з вбудованою підтримкою WiFi на базі ATmega32u4 and the Atheros AR9331
- **Micro** нове компактне рішення на базі ATmega32u4.
- **Uno** сама популяраня версія базової платформи Arduino USB. Uno має стандартний порт USB. Arduino Uno в чому схожа з Duemilanove, але має новий чіп ATMega8U2 для послідовного підключення по USB і нову, більш зручну маркування вхід / виходів. Платформа може бути доповнена платами розширення, наприклад, користувацькими платами з різними функціями.
- **Arduino Ethernet** контролер з вбудованою підтримкою роботи по мережі і з опціональною можливістю живлення по мережі за допомогою модуля POE (Power over Ethernet).
- **Duemilanove**  є передостанньою версією базової платформи Arduino USB. Підключення Duemilanove здійснюється стандартним кабелем USB. Після підключення вона готова до використання. Платформа може бути доповнена платами розширення, наприклад, користувацькими платами з різними функціями.
- **Diecimila** попередня версія базової платформи Arduino USB.
- **Nano** це компактна платформа, використовувана як макет. Nano підключається до комп'ютера за допомогою кабелю USB Mini-B.
- **Mega ADK** версія плати Mega 2560 з поддрежки USB host інтерфейсу для зв'язку з телефонами на Android та іншими пристроями з USB інтерфейсом.
- **Mega2560** нова версія плати серії Mega. Побудована на базі Atmega2560 і з використанням чіпа ATMega8U2 для послідовного з'єднання по USB порту.
- **Mega** попередня версія серії Mega на базі Atmega1280.
- **Arduino BT**  платформа з модулем Bluetooth для бездротового зв'язку і програмування. Сумісна з платами розширення Arduino.
- **LilyPad** платформа, пурпурного кольору, розроблена для перенесення, може зашивати в тканину.
- **Fio** платформа розроблена для бездротових застосувань. Fio містить роз'єм для радіо XBee, роз'єм для батареї LiPo і вбудовану схему підзарядки.
- **Mini** найменша платформа Arduino. Прекрасно працює як макетная модель, або, в проектах, де простір є критичним параметром. Платформа підключається до комп'ютера за допомогою адаптера Mini USB.
- **Адаптер Mini USB** плата, яка конвертує підключення USB в лінії 5 В, GND, TX і RX для з'єднання з платформою Arduino Mini або іншими микроконтроллерами.
- **Pro** платформа, розроблена для досвідчених користувачів, може бути частиною більшого проекту. Вона дешевше, ніж Diecimila і може харчуватися від акумуляторної батареї, але в теж час вимагає додаткової збірки і компонентів.
- **Pro Mini** як і платформа Pro розроблена для досвідчених користувачів, яким потрібна низька ціна, менші розміри і додаткова функціональність.
- **Serial** базова платформа з інтерфейсом RS232 для зв'язку та програмування. Плата легко збирається навіть початківцями користувачами. (Включає схеми і файли CAD)
- **Serial Single Sided** платформа розроблена для ручної збірки. Вона володіє трохи більшим розміром, ніж Diecimila, але сумісна з платами розширення Arduino.
- **USB Serial Light Адаптер** адаптер, що дозволяє підключати плати Arduino до комп'ютера для обміну даними та заливки скетчів. Зручний для програмування таких плат, як Arduino Mini, Arduino Ethernet та інших, що не мають свого роз'єму USB

### **2.3 Плати розширення**

- Плати розширення, що встановлюються на платформи, є плати, що розширюють функціональність Arduino для управління різними пристроями, отримання даних і т.д.
- •
- Плата розширення WiFi використовується для з'єднання з бездротовими мережами стандарту 802.11 b / g.
- Плата розширення Xbee Shield забезпечує за допомогою модуля Maxstream Xbee Zigbee бездротовий зв'язок декільком пристроям Arduino в радіусі до 35 метрів (в приміщенні) і до 90 метрів (поза приміщенням).
- Плата розширення Motor Shield забезпечує управління двигунами постійного струму і читання датчиків положення.
- Плата розширення Ethernet Shield забезпечує підключення до інтернету.

### **2.4 Arduino Leonardo**

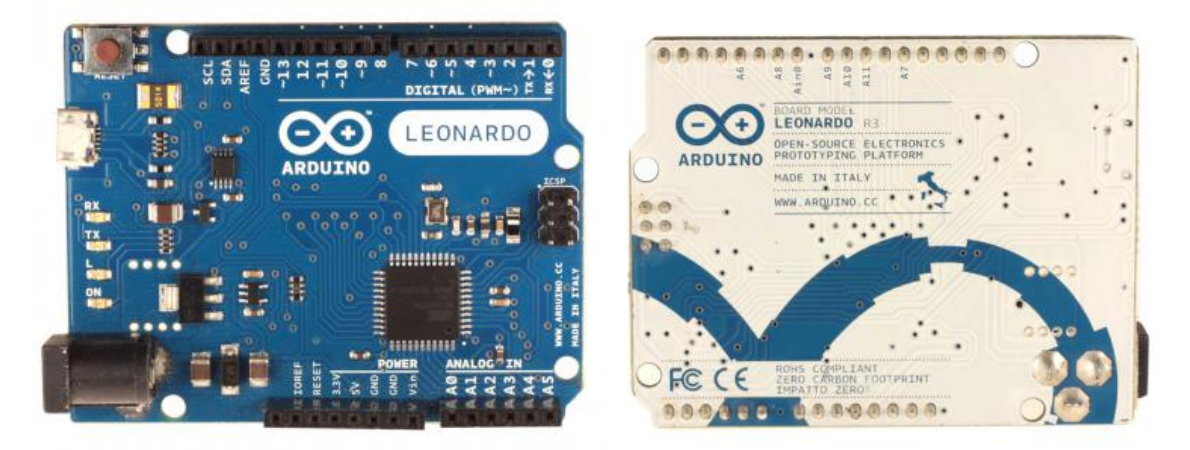

Рисунок 2.3 – Arduino Leonardo

### **Загальні відомості**

Arduino Leonardo - контролер на базі ATmega32u4. Платформа має 20 цифрових вхід / виходів (7 з яких можуть використовуватися як виходи ШІМ і 12 як аналогові входи), кварцовий генератор 16 МГц, роз'єм мікро-USB, силовий роз'єм, роз'єм ICSP і кнопку перезавантаження. Для роботи необхідно підключити платформу до комп'ютера за допомогою кабелю USB, або подати живлення за допомогою адаптера AC / DC або батареї.

На відміну від усіх попередніх плат ATmega32u4 має вбудовану підтримку для USB з'єднання, це дозволяє задати як Leonardo буде видно при підключення до комп'ютера, це може бути клавіатура, миша, віртуальний серійний / COM порт.

### **Характеристики**

Таблиця 2.1 – Характеристики Arduino Leonardo

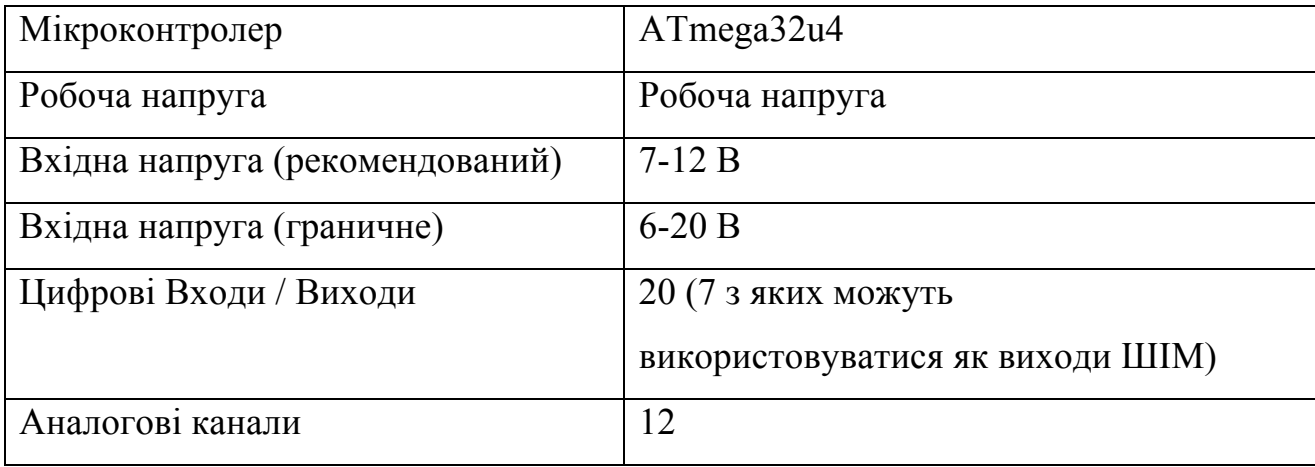

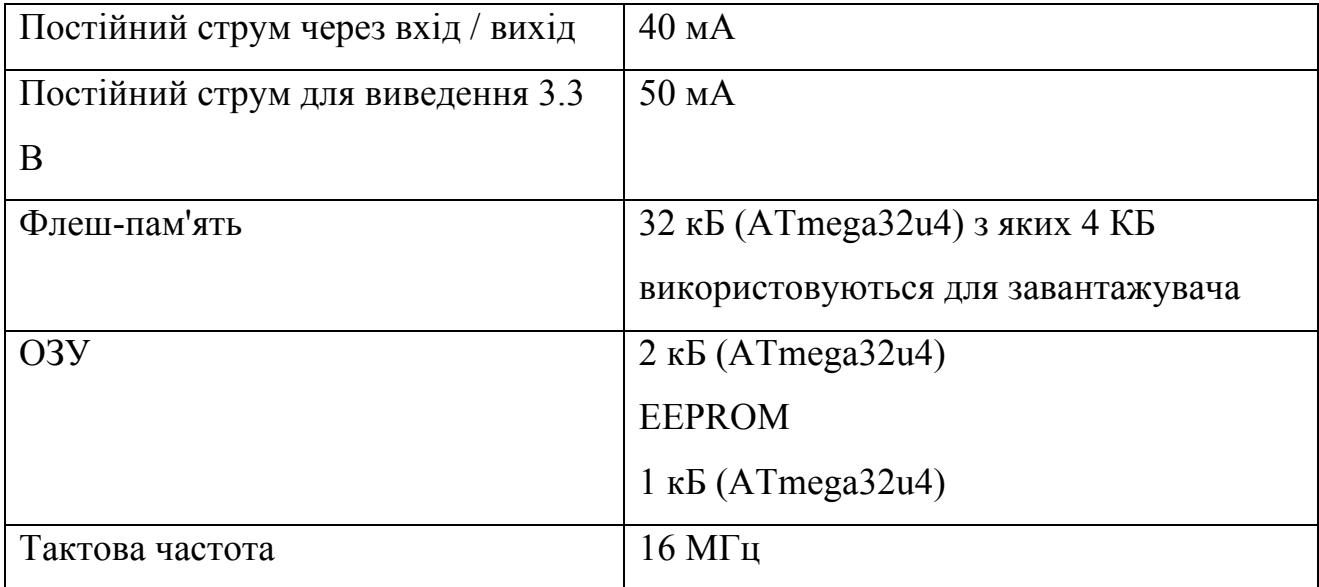

#### **Живлення**

Arduino Leonardo може отримувати живлення через підключення USB або від зовнішнього джерела живлення. Джерело живлення вибирається автоматично.

Зовнішнє живлення (Не USB) може подаватися через перетворювач напруги AC / DC (блок живлення) або акумуляторною батареєю. Перетворювач напруги підключається за допомогою роз'єму 2.1 мм з центральним позитивним полюсом. Проводи від батареї підключаються до висновків Gnd і Vin роз'єму живлення.

Платформа може працювати при зовнішньому живленні від 6 В до 20 В. При напрузі живлення нижче 7 В, висновок 5V може видавати менше 5 В, при цьому платформа може працювати нестабільно. При використанні напруги вище 12 В регулятор напруги може перегрітися і пошкодити плату. Рекомендований діапазон від 7 В до 12 В.

Виводи живлення:

- VIN. Вхід використовується для подачі живлення від зовнішнього джерела (в відсутність 5 В від роз'єму USB або іншого регульованого джерела живлення). Подача напруги живлення відбувається через даний висновок.
- 5V. Регульований джерело напруги, що використовується для живлення мікроконтролера і компонентів на платі. Харчування може подаватися від виведення VIN через регулятор напруги, або від роз'єму USB, або іншого регульованого джерела напруги 5 В.
- 3V3. Напруга на виводі 3.3 В генерируемое вбудованим регулятором на платі. Максимальне споживання струму 50 мА.
- GND. Висновки заземлення.
- IOREF. Висновок з робочою напругою вхід / виходів плати. Для Leonardo це 5 В. Передбачається до використання платами розширення для правильне зняття вибору робочої напруги.

### **Входи і Виходи**

Кожен з 20 цифрових висновків Leonardo може налаштований як вхід або вихід, використовуючи функції pinMode (), digitalWrite (), і digitalRead (),. Виводи працюють при напрузі 5 В. Кожен вивід має навантажувальний резистор (за замовчуванням відключений) 20-50 кОм і може пропускати до 40 мА. Деякі виводи мають особливі функції:

• Послідовна шина: 0 (RX) і 1 (ТХ). Виводи використовуються для отримання (RX) і передачі (TX) даних TTL. Дані висновки підключені до відповідних висновків мікросхеми послідовної шини ATmega32U4 USBto-TTL. Зверніть увагу що у Leonardo, клас Serial відноситься до послідовному з'єднанню USB CDC. Послідовне з'єднання через висновки 0 і 1 здійснюється через клас Serial1.

- TWI: 2 (SDA) і 3 (SCL). За допомогою виводів здійснюється зв'язок I2C (TWI), для створення якої використовується бібліотека Wire.
- Зовнішнє переривання: 2 і 3. Дані виводи можуть бути налаштовані на виклик переривання або на молодшому значенні, або на передньому чи задньому фронті, або при зміні значення. Детальна інформація знаходиться в описі функції attachInterrupt ().
- ШІМ: 3, 5, 6, 9, 10, 11 і 13. Будь-який з висновків забезпечує ШІМ з роздільною здатністю 8 біт за допомогою функції analogWrite ().
- SPI: на роз'ємі ICSP. За допомогою даних висновків здійснюється зв'язок SPI, для чого використовується бібліотека SPI. Зверніть увагу, що в Leonardo висновки SPI не розлучені на цифрові вхід / виходи як це було в попередніх версіях Arduino контролерів.
- LED: 13. Вбудований світлодіод, підключений до цифрового висновку 13. Якщо значення на виводі має високий потенціал, то світлодіод горить.
- Аналогові входи: A0-A5, A6-A11 (на цифрових висновках 4, 6, 8, 9, 10 і 12). Leonardo має 12 аналогових входів, помічених від A0 до A11. Всі анадоговие входи можуть працювати в режимі цифрових вхід / виходів. Входи з A0 по A5 збігаються з аналоговими входами UNO. Входи з A6 по A11 на цифрових висновках 4, 6, 8, 9, 10 і 12 відповідно. Розрішення аналогових входів - 10 біт, тобто 1024 різних значення. За замовчуванням значення на аналогових входах вимірюється від землі (0) до 5 Вольт, верхня межа діапазону може бути змінений за допомогою AREF входу і analogReference () функції.

Додаткова пара виходів платформи:

- AREF. Опорна напруга для аналогових входів. Використовується з функцією analogReference ().
- Reset. Низький рівень сигналу на виводі перезавантажує мікроконтролер. Звичайно застосовується для підключення кнопки перезавантаження на платі розширення, що закриває доступ до кнопки на самій платі Arduino.

#### **Зв'язок**

На платформі Arduino Leonardo може встановлювати зв'язок з комп'ютером, іншими пристроями Arduino або микроконтроллерами декількома способами. ATmega32U4 підтримують послідовний інтерфейс UART TTL (5 В), здійснюваний висновками 0 (RX) і 1 (TX). ATmega32U4 дозволяє також організувати послідовне з'єднання з програмами на стороні комп'ютера через USB так, щоб вони "спілкувалися" з платою через віртуальний COM порт. Leonardo c допомогою стандартних драйверів USB COM (для Windows потрібно .inf файл) може підключатися як USB 2.0 устройтво. Моніторинг послідовної шини (Serial Monitor) середовища розробки Arduino дозволяє надсилати та отримувати текстові дані при підключенні до платформи. Світлодіоди RX і TX на платформі будуть мигати при передачі даних через USB підключення (але не при використанні послідовної передачі через висновки 0 і 1).

Бібліотекою SoftwareSerial можливо створити послідовну передачу даних через будь-який з цифрових висновків Leonardo.

ATmega32U4 підтримує інтерфейси I2C (TWI) і SPI. В Arduino включена бібліотека Wire для зручності використання шини I2C. Для SPI може використовуватися бібліотека SPI.

Arduino Leonardo вміє визначатися при підключення до комп'ютера як пристрій миша або клавіатура. Управління цим режимом здійснюється через класи Keyboard і Mouse.

#### **Програмування**

Платформа програмується за допомогою ПО Arduino. З меню Tools> Board вибирається «Arduino Leonardo» (згідно встановленого микроконтроллеру). Детальна інформація знаходиться в довіднику та інструкціях.

Мікроконтролер ATmega32U4 на Leonardo поставляється з записаним загрузчиком, опрощается запис нових програм без використання зовнішніх программаторов. Зв'язок здійснюється протоколом AVR109.

Є можливість не використовувати завантажувач і запрограмувати мікроконтроллер через висновки ICSP (внутрісхемний програмування). Детальна інформація знаходиться в даній інструкції.

#### **Автоматичне (програмне) перезавантаження**

Leonardo розроблена таким чином, щоб перед записом нового коду перезавантаження здійснювалася самою програмою Arduino на комп'ютері, а не натисканням кнопки на платформі. Перезавантаження спрацьовує коли віртуальний CDC COM порт відкривається зі швидкістю 1200 бод, а потім закривається. Коли це відбувається, мікропроцесор йде на перезавантаження, розриваючи USB з'єднання. Після перезавантаження стартує завантажувач (бутлодер) і залишається активним приблизно 8 секунд. Завантажувач також можна ініціювати натисканням кнопки Reset. Зверніть увагу, що при подачі живлення контролер відразу переходить до виконання завантаженої користувальницької програми без виконання завантажувача.

#### **Струмовий захист роз'єму USB**

В Arduino Leonardo вбудований самовідновлюється запобіжник (автомат), що захищає порт USB комп'ютера від струмів короткого замикання і надструмів. Хоча практично всі комп'ютери мають подібний захист, тим не менш, цей запобіжник забезпечує додатковий бар'єр. Запобіжник срабативат при проходженні струму більше 500 мА через USB порт і розмикає ланцюг до тих поки нормальні значення струмів НЕ БУДУТЬ востановлені.

#### **Фізичні характеристики**

Розмір друкованої плати Leonardo складають 6.9 на 5.3 см. Роз'єм USB і силовий роз'єм виходять за межі даних розмірів. Чотири отвори в платі дозволяють закріпити її на поверхні. Відстань між цифровими висновками 7 і 8 дорівнює 0,4 см, хоча між іншими висновками воно становить 0,25 см.

### **2.5 Розробка програми для мікроконтролеру**

Для того шоб отримати графік серцевого ритму нам потрібно побудувати свій осцилограф. Роль вимірювального та оціфровуючого прилоду буде грати мікроконтролер Arduino. Для того щоб отримати гарний графік нам треба робити 1000 замірів у секунду, що дорівнюе 1кГц. Arduino виконує операцію зчитування за 100 мікросекунд, тобто максимально можливим є 10 000 вимірювань у секунду, що повністю задовольняє нашу потребу. Також дуже важливо робити заміри з однаковим періодом. Для цього ми будеме використовувати внутрішню пам'ять Arduino як буфер. Arduino Leonardo має 2кБ ОЗУ. Це дозволяє нам зберігати 1000 значень типу Integer, займаючи 80% доступної пам'яті. Таким чином ми будемо передавати дані з буфера раз у секунду.

Чому не передавати дані відразу після вимірювання ? Передача даних через USB порт потребує деякого часу на відкриття порту та з'єднання. Таким чином дані надходитимуть повільно та з різною частотою. А у буфер дані надходять с однаковою переодичністю, яка обмежена лише апаратною частиною контролеру. За ту секунду, яку ми будеме зчитувати дані, перший пакет даних піде на обробку на ПК.

```
Для виконання цього функціоналу був розроблений наступний простий
код :
int values[1000];
int count = 0;
void setup() {
Serial.begin(9600);
}
void loop() {
```

```
if(count \leq 1000){
```

```
values[count] = analogRead(1);
   count++;
  delay(1); }
  else{
  for(int i = 0; i < count; i++){
    Serial.print(values[i]);
   }
  count = 0;
  }
}
Тепер детальніше по важливим функціям:
void setup() – блок коду, який виконується одноразово
void loop() – блок коду, який виконується у безкінечному ціклі
Serial.begin(9600) – встановлює швидкість передачі даних послідовно порту.
Може приймати такі значення: 300, 600, 1200, 2400, 4800, 9600, 14400, 19200, 
28800, 38400, 57600, 115200
Serial.print() – представляє дані у ASCII кодуванні та посилає у послідовний
```

```
порт як послідовність байтів
```
### **2.6 Висновки**

Зростаюча популярність платформи Arduino є стимулом для розробників створювати все нові і нові прострої, розширючи ринок доступних рішень. Простота використання платформи дає змогу будь-якій людині використовувити плати розширення, модулі та датчики до Arduino.

### **3 ПІДСИЛЮВАЧ СИГНАЛУ**

Тепер переходимо до аналогової частини нашої схеми. Розглядаючи даташити інструментального операційного підсилювача AD620 я побачив наступну схему:

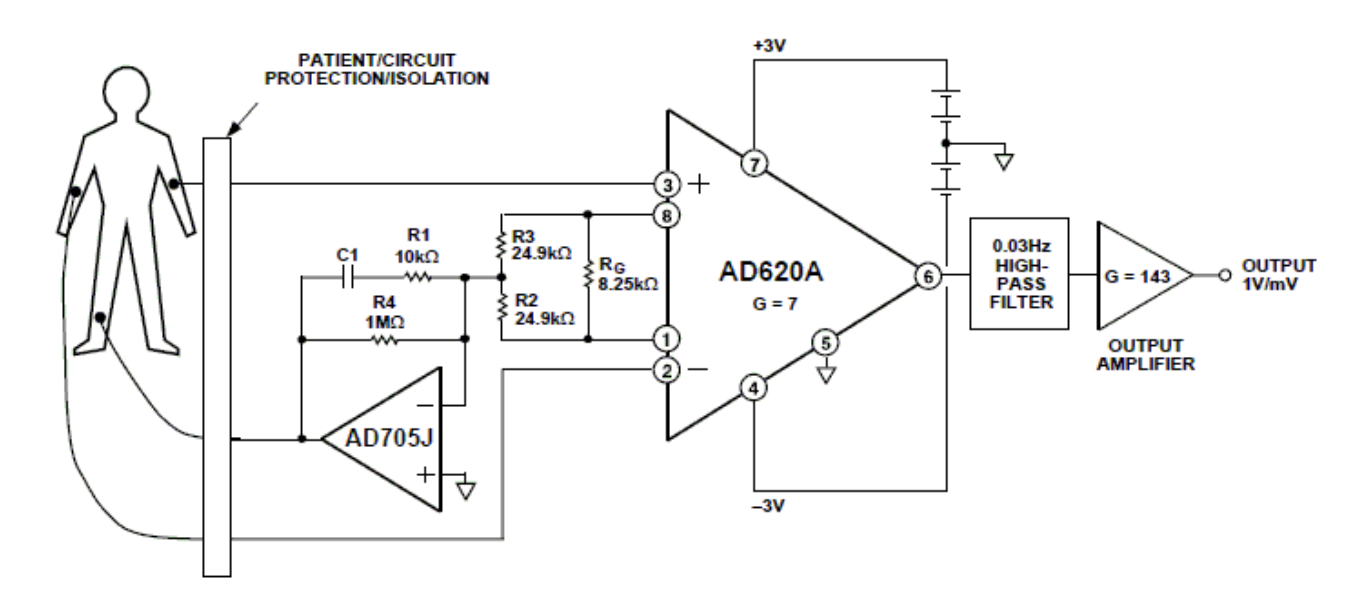

Рисунок 3.1 – Схема з даташиту AD620

Це дало розуміння того як він працює. Далі я розробив свою схему.

Кардіографом реєструється різниця потенціалів на тілі людини, що утворюються між двома точками при роботі серцевого м'яза. Найбільший рівень цього сигналу можливо отримати між внутрішньою стороною зап'ястя лівої і правої руки або з внутрішньої сторони ліктьових згинів рук. У цих місцях великі артерії, які є провідниками мікрострумів серцевого м'яза. Їх відокремлює від зовнішнього середовища тільки тонкий шар шкіри.

Для реєстрації різниці потенціалів між двома сигналами застосовують диференціальні підсилювачі. Покращені схеми таких підсилювачів називають «інструментальними підсилювачами». Зазвичай інструментальний підсилювач складається з трьох операційних підсилювачів. На рисунку 4.2, ОУ DA3 з резисторами R1, R2, R3, R4 являє собою власне диференційний підсилювач, а DA1, DA2 збільшують вхідний опір підсилювача і дозволяють змінювати

коефіцієнт посилення всієї схеми за допомогою тільки одного резистора Rg, не порушуючи симетричність плечей диференціального підсилювача:

$$
Rg = \left(1 + \frac{R5}{Rg} + \frac{R6}{Rg}\right)\left(\frac{R2}{R1}\right), \quad \text{me} \quad \frac{R2}{R1} = \frac{R3}{R4}
$$

Така схема реалізована в мікросхемі INA333 фірми Texas Instruments (Micro-Power (50µA), Zerø-Drift, Rail-to-Rail Out Instrumentation Amplifier).

Мікросхема INA333 крім входів підсилювача, висновків для підключення зовнішнього резистора, що задає посилення, має висновок REF. У разі двухполярной схеми живлення, цей висновок підключається до загального входу схеми. Оскільки ми плануємо застосовувати підсилювач спільно з мікроконтролером типу «Ардуіно», у якого аналоговий вхід АЦП однополярний (від 0В до + 5В) і крім того, є вихід + 5В для живлення зовнішніх пристроїв, то доцільно побудувати схему під однополярний джерело живлення з рівнем  $+$  5 $B$ .

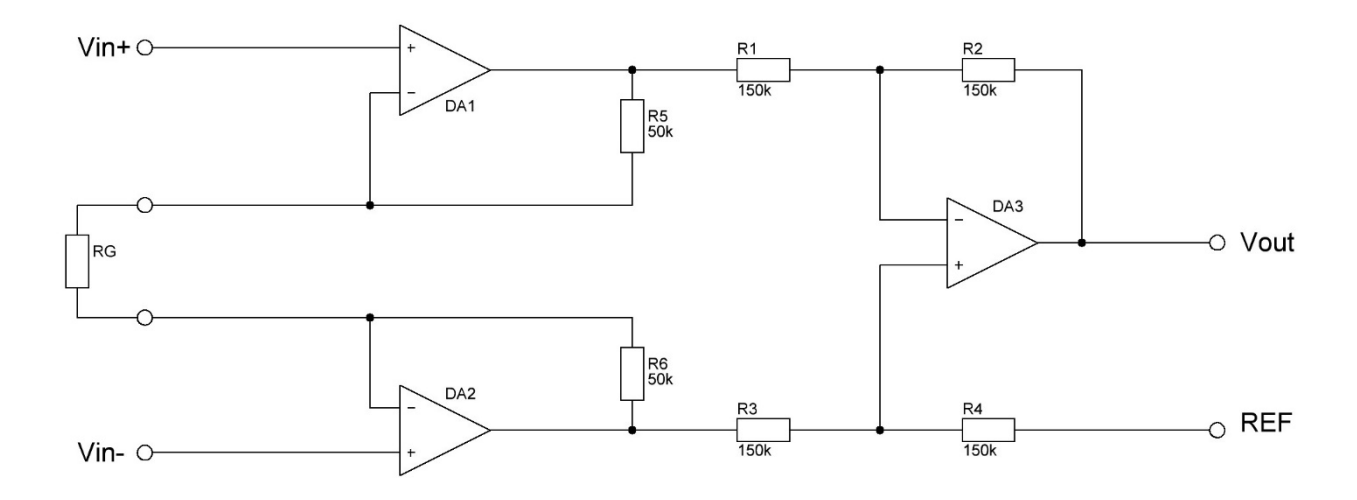

Рисунок 4.2 Схема електрична інструментального підсилювача.

У цьому випадку необхідно сформувати опорну напругу рівну 1/2 напруги живлення. У простій реалізації джерела опорної напруги можна застосувати дільник, що складаються з двох резисторів з однаковим номіналом (рис. 4.2).

Але тоді опір подільника, рівний опору паралельно включених резисторів подільника, додасться до R4 на схемі (рис 4.2). Це призведе до розбалансування схеми вирахування і порушить коефіцієнт ділення подільника напруги. У свою чергу, через порушення симетрії гілок диференціального підсилювача зменшиться коефіцієнт придушення синфазної перешкоди і точність його коефіцієнта посилення. Якби резистор R4 був доступний, то опір подільника можна було б включити в його опір. Але і в цьому випадку якість підсилювача зменшиться, оскільки зовнішні резистори матимуть температурний коефіцієнт опору відмінний від інтегрованих в схему резисторів. При зміні температури зовнішнього середовища також буде ймовірне посилення синфазної перешкоди. Застосування низкоомного подільника, що має мізерно малий вплив на опір R4, призведе до значного збільшення споживання струму живлення, що також неприпустимо для пристрою з автономним живленням.

Вирішити описані вище проблеми можна застосуванням повторювача напруги на основі ОП (рис. 4.2). Застосування в цій схемі конденсатора з досить великою ємністю С = 100 мкФ дозволить зменшити вплив на підсилювач флуктуацій джерела живлення і зберегти коефіцієнт ослаблення відхилень напруги джерела живлення на високому рівні, близько 100 дБ. Недоліком цієї схеми буде значний час на встановлення опорного напруги, але в схемі кардіографа це не принципово, оскільки для зняття кардіограми пацієнт повинен заспокоїться і не рухатися деякий час, близько 10 секунд. Якщо виникне необхідність для більш швидкого включення схеми вимірювання в роботу, то повторювач напруги можна виконати за схемою активного фільтра 2-го і більше порядку. Тоді можливе застосування конденсаторів малої ємності і, отже, отримати необхідний час на стабілізацію схеми.

Рівень сигналів, що знімаються з рук пацієнта, знаходиться в межах одного мілівольта. Що б привести рівень сигналу на вході АЦП до одного вольта, необхідно посилити його не менш ніж в 1000 разів. Задавши такий рівень посилення в першому каскаді посилення, ми посилимо в стільки ж разів і постійну складову, присутню на входах підсилювача, що перевантажить вихід підсилювача. Тому посилення 1-го каскаду вибираємо рівним ~ 10. У разі інструментального підсилювача, задається опором Rg, визначаючи номінал резистора з документації на мікросхему. Основне посилення, приблизно в 100 разів, виконується другим каскадом. Але перед цим, за допомогою розділового конденсатора (С3) відсікається постійна складова сигналу. Конденсатор С5 застосований для зниження коефіцієнта підсилення для високочастотних перешкод, присутність яких можливе на високоомному вході підсилювача.

Оскільки АЦП «Ардуіно» працює тільки в діапазоні від 0 В до 5 В, то на вихідний підсилювач також подано зсув, рівне 2,5 В. Тобто, при відсутності вхідного сигналу, на вхід АЦП буде надходити постійна напруга 2,5 В. Змінна складова сигналу буде зміняться в межах ± 2,5 В відносно постійною складовою.

Для зменшення рівня перешкод, що наводяться на вхід підсилювача, застосовані екрановані провідники невеликої довжини, до 1-го метра. Застосування провідників більшої довжини можливо, але тоді на вхідних контактах необхідно розмістити повторювачі напруги на ОП. Тоді джерело сигналу для інструментального підсилювача стане низькоомним і рівень наведень зведеться до мінімуму. Але в цьому випадку доведеться доповнити провідник датчика ще мінімум одним проводом, для подачі живлення на ОП. Результуюча схема підсилювача приведена на рис. 4.3.

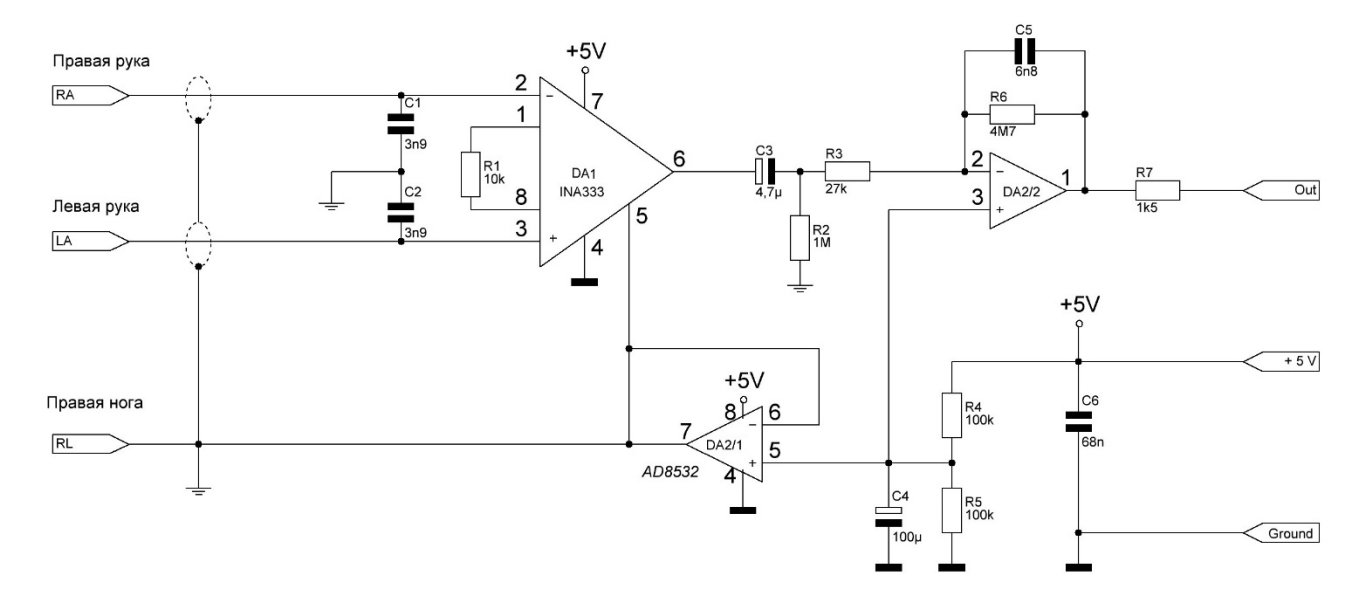

Рисунок 4.3 – Результуюча схема підсілювача

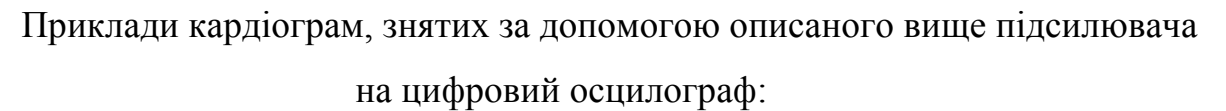

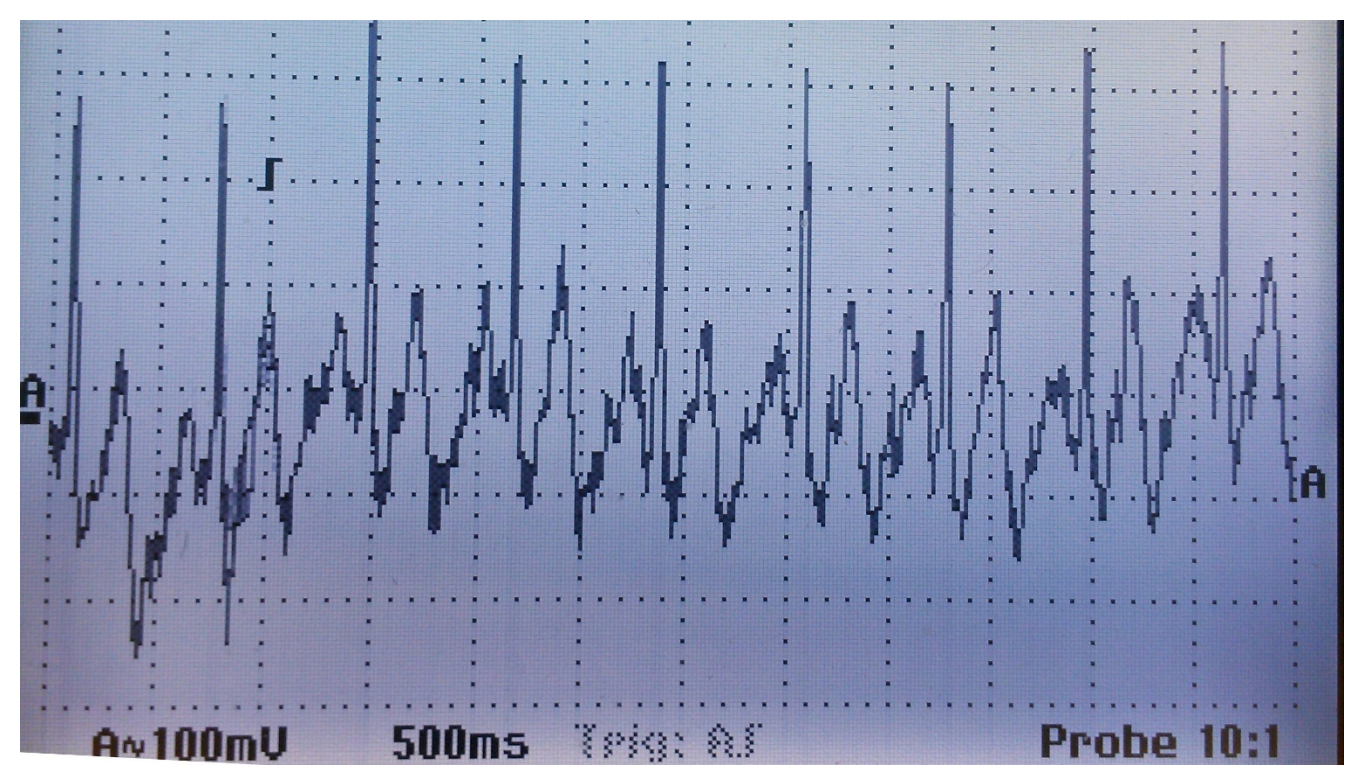

Рисунок 4.4 – Приклад роботи схема на екрані цифрового осцилографу

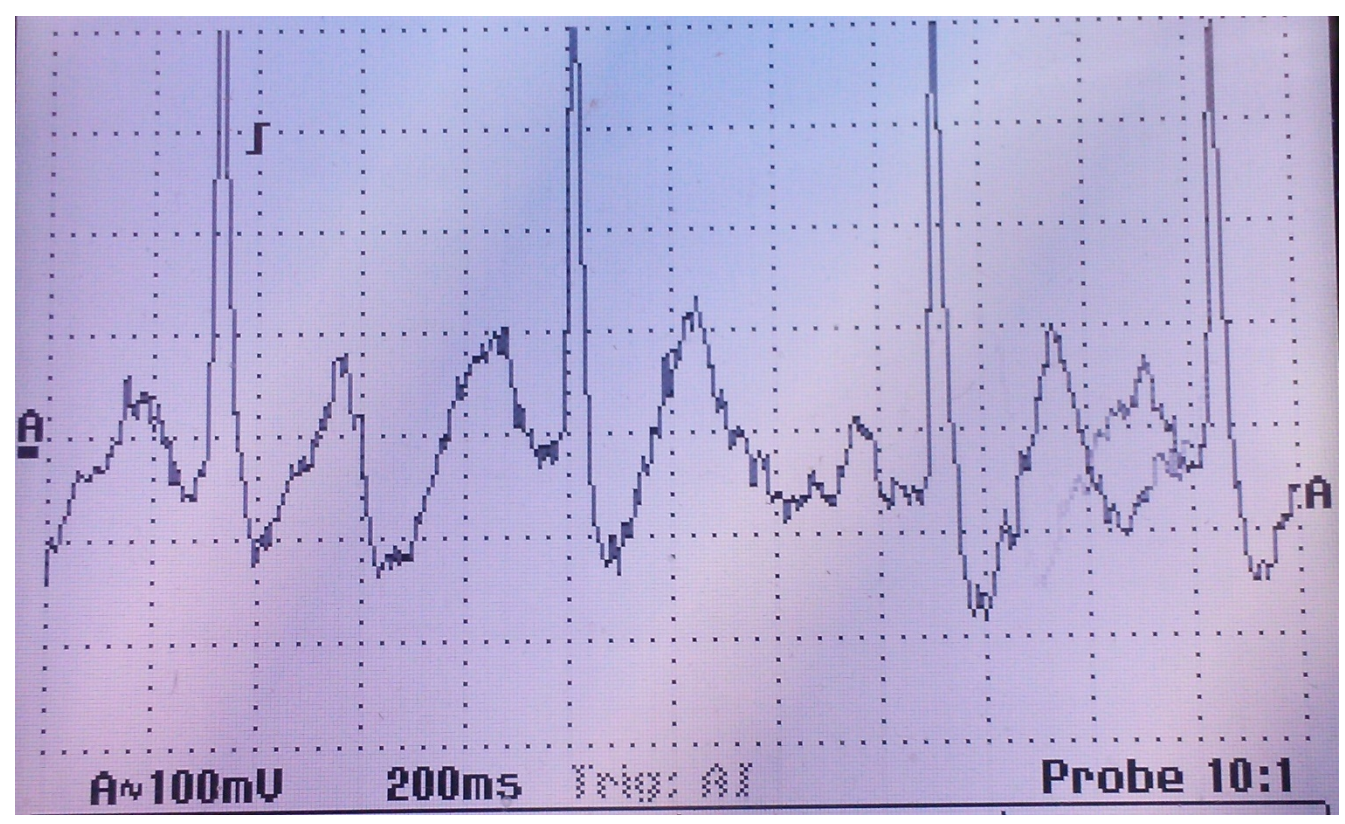

Рисунок 4.5 - Приклад роботи схема на екрані цифрового осцилографу

### **3.1 Висновки**

Проєктування та відладка аналогової схеми є кропіткий процесс, який потребує багато часу та знань. Важкість проєктування таких схем є у тому, що важку спрогнозувати результат. Щоб достигнути бажаного доводиться роботи і виправляти багато помилок.
# **4 ОБРОБКА СИГНАЛУ**

Цифрова обробка сигналів (ЦОС) (digital signal processing) – це область обчислювальної техніки, що динамічно розвивається та охоплює як технічні, так і програмні засоби. Спорідненими областями для цифрової обробки сигналів є теорія інформації, зокрема, теорія оптимального прийому сигналів і теорія розпізнавання образів. При цьому в першому випадку основним завданням є виділення сигналу на фоні шумів і перешкод різної фізичної природи, а в другому – автоматичне розпізнавання, тобто класифікація та ідентифікація сигналу.

При цифровій обробці використовується подання сигналів у вигляді послідовностей чисел або символів. Ціль такої обробки може полягати в оцінці характерних параметрів сигналу або в перетворенні сигналу у форму, що у деякому змісті більше зручна. Формули класичного чисельного аналізу, такі, як формули для інтерполяції, інтегрування й диференціювання, безумовно є алгоритмами цифрової обробки. Наявність швидкодіючих цифрових ЕОМ сприяє розвитку усе більше складних і раціональних алгоритмів обробки сигналів; останні ж успіхи в технології інтегральних схем обіцяють високу економічність побудови дуже складних систем цифрової обробки сигналів. Цифрова обробка сигналів застосовується в таких різних областях, як біомедицина, акустика, звукова локація, радіолокація, сейсмологія, зв'язок, системи передачі даних, ядерна техніка, і багатьох інших.

Цифрова обробка сигналів є альтернативою традиційній аналоговій. До її найважливіших якісних переваг відносять можливість реалізації будь-яких як завгодно складних (оптимальних) алгоритмів обробки з гарантованою і незалежною від дестабілізуючих факторів точністю; програмованість та функціональна гнучкість; можливість адаптації до сигналів що обробляються; технологічність.

Розвиток нової точки зору на цифрову обробку сигналів було прискорено відкриттям в 1965 р. ефективних алгоритмів для обчислень перетворень Фур'є.

Цей клас алгоритмів став відомий як швидке перетворення Фур'є (ШПФ, fast Fourier transform). Можливості ШПФ були значними з декількох точок зору. Багато алгоритмів обробки сигналів, отримані на цифрових ЕОМ, вимагали часу обробки на декілька порядків більше, ніж реальний час. Часто це було пов'язане з тим, що спектральний аналіз був важливою складовою частиною обробки сигналів, а ефективні засоби для його виконання не були відомі. Алгоритм швидкого перетворення Фур'є зменшив час обчислення перетворення Фур'є на кілька порядків. Це дозволило створити дуже складні алгоритми обробки сигналів у реальному часі. Крім того, з урахуванням можливостей дійсної реалізації алгоритму швидкого перетворення Фур'є на спеціалізованому цифровому пристрої, багато алгоритмів обробки сигналів, що були раніше непрактичними, стали знаходити втілення на спеціалізованих пристроях.

Методами ЦОС є математичні співвідношення або алгоритми, відповідно до яких виконуються обчислювальні операції над цифровими сигналами. До них належать алгоритми цифрової фільтрації, спектрально-кореляційного аналізу, модуляції та демодуляції сигналів, адаптивної обробки та ін.

Засобами реалізації ЦОС є жорстка логіка, програмовані логічні інтегральні схеми, мікропроцесори загального призначення, мікроконтролери, персональні комп'ютери (комп'ютерна обробка сигналів) та цифрові сигнальні процесори.

У технічних галузях знань термін "сигнал" (signal, від латинського signum – знак) часто використається в широкому діапазоні значень, без дотримання строгої термінології. Під ним розуміють і технічний засіб (матеріальний носій) для передачі, обігу і використання інформації – електричний, магнітний, оптичний сигнал; і фізичний процес, що представляє собою матеріальне відображення інформаційного повідомлення – зміна певного параметра носія інформації (напруги, частоти, потужності електромагнітних коливань, інтенсивності світлового потоку тощо) у часі, у просторі або залежно від зміни значень будь-яких інших аргументів (незалежних змінних).

Всі ці поняття можна об'єднати одним технічним терміном: сигнал – це фізична величина, що містить у собі певні відомості про певний об'єкт або процес.

Термін "сигнал" дуже часто ототожнюють із поняттями "дані" (data) і "інформація" (information). Дійсно, ці поняття взаємозалежні і не існують одне без іншого, але відносяться до різних категорій.

Термін "signal" у світовій практиці є загальноприйнятим для характеристики форми подання даних, при якій дані розглядаються у вигляді послідовності значень скалярних величин (аналогових, числових, графічних та ін.) залежно від зміни будь-яких змінних значень (часу, енергії, температури, просторових координат, та ін.). З урахуванням цього, надалі під терміном "сигнал" у точному значенні цього слова будемо розуміти певним чином впорядковане *відображення* певних даних про характер зміни у просторі і часі або за будь-якою іншою зміною фізичних величин, фізичних властивостей або фізичного стану об'єкта досліджень. Так як дані про вимірювання містять інформацію як про основні цільові параметри об'єкта досліджень, так і про різні супутні фактори впливу, то в широкому змісті цього слова можна вважати, що сигнал є відображенням загальної вимірювальної інформації. При цьому матеріальна форма носіїв сигналів, так само як і форма їхнього відображення в будь-якому фізичному процесі, значення не має.

Отже, сигнал – це інформаційна функція, що несе повідомлення про фізичні властивості, стан або поведінку будь-якої фізичної системи, об'єкта або середовища, а метою обробки сигналів у самому загальному змісті можна вважати отримання певних інформаційних відомостей, які відображені в цих сигналах (корисна або цільова інформація) і перетворення цих відомостей у форму, зручну для сприйняття і подальшого використання.

Покращіти форму сигналу можна за допомомогою інтерполяції.

#### **4.1 Аналого-цифрове перетворення сигналу**

Теми аналого-цифрового і цифро-аналогового перетворень є досить важливими в курсі електроніки, оскільки більшість пристроїв, що взаємодіють з комп'ютером, мають аналоговий вхід / вихід, а комп'ютер вміє обробляти виключно цифрові сигнали. У цій статті я хочу поділитися з вами самими основами таких перетворень.

#### **4.1.1 Типи сигналів**

Перш ніж розбиратися в самих перетвореннях потрібно знати, які сигнали існують. А їх 3 типи:

- Аналогові
- Дискретні
- Цифрові
- Аналогові це сигнали неперервні в часі, вони визначені в усі моменти часу.
- Дискретні це сигнали представлені послідовністю відліків, тобто значеннями сигналів в дискретні моменти часу.
- Цифрові це сигнали дискретні в часі (або в просторі) і квантовані за рівнем. Обчислювальні процедури в комп'ютері виконуються саме в цифрових сигналах.

Для того, що б комп'ютер міг виконати обробку сигналу необхідно виконати перетворення сигналу з аналогової форми в цифрову.

Після обробки виконується зворотне перетворення, оскільки більшість побутових пристроїв управляються аналоговими сигналами.

Структурна схема цифрової обробки сигналу в загальному вигляді виглядає наступним чином:

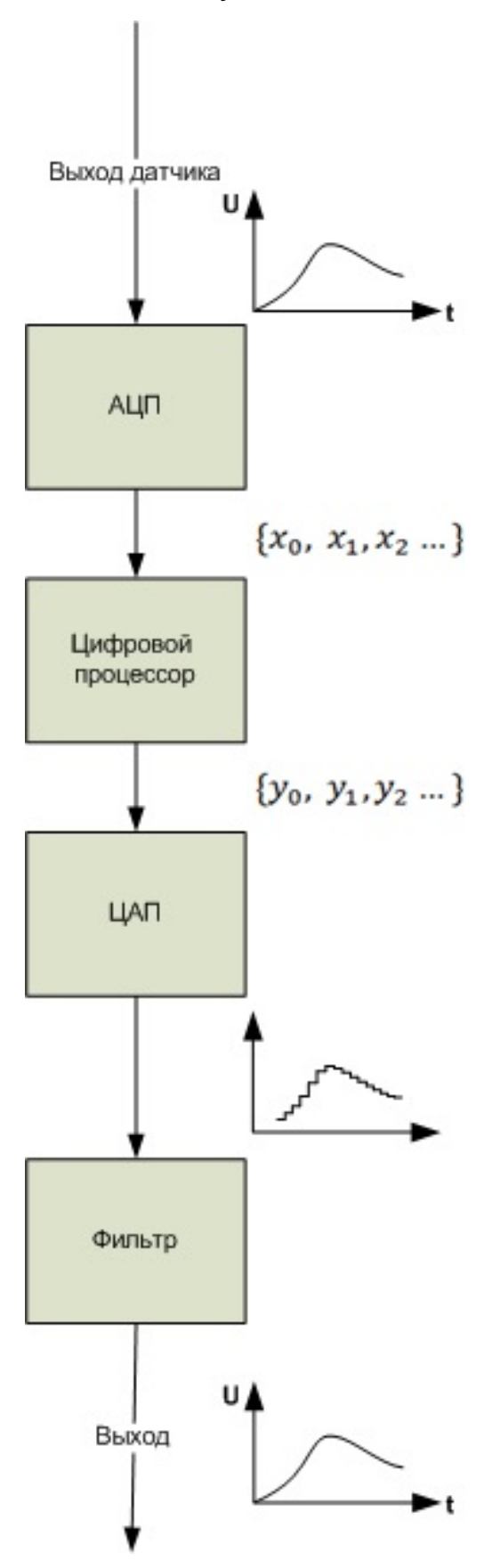

Рисунок 4.1 - Структурна схема цифрової обробки сигналу

#### **4.1.2 Аналого-цифрове перетворення сигналу**

Аналого-цифрове перетворення сигналу включає в себе два етапи:

Дискретизація сигналу (в часі або просторі)

Квантування за рівнем

На етапі дискретизації беруться відліки сигналу з деяким періодом дискретизації (Т).

Частоту дискретизації можна визначити за формулою  $f=\frac{1}{T}$ 

Процес отримання відліку вхідного сигналу повинен займати дуже малу частину періоду дискретизації, що б знизити динамічні помилки перетворення, зумовлені зміною сигналу за час зняття відліку.

Частота дискретизації вибирається з теореми Котельникова. У ній стверджується, що для того що б по відліках сигналу можна було б скільки завгодно точно відновити безперервний сигнал необхідно що б частота дискретизації не менше ніж у два рази перевершувала верхню частоту спектра діскретізіруемого сигналу.

Будь-який сигнал має своє спектральне подання. Будь-яке уявлення сигналу - це подання у вигляді суми (або інтеграла) гармонійних складових (синусоид і косинусоид), різних частот взятих з певними ваговими коефіцієнтами (мають певну амплітуду)

Для періодичних сигналів це сума, для неперіодичний - інтеграл.

Перехід до спектру сигналу здійснюється за допомогою прямого перетворення  $\Phi$ ур'є.

Розглянемо перехід до спектрального поданням у вигляді періодичної функції:

$$
L(t) = L(t + KT)
$$

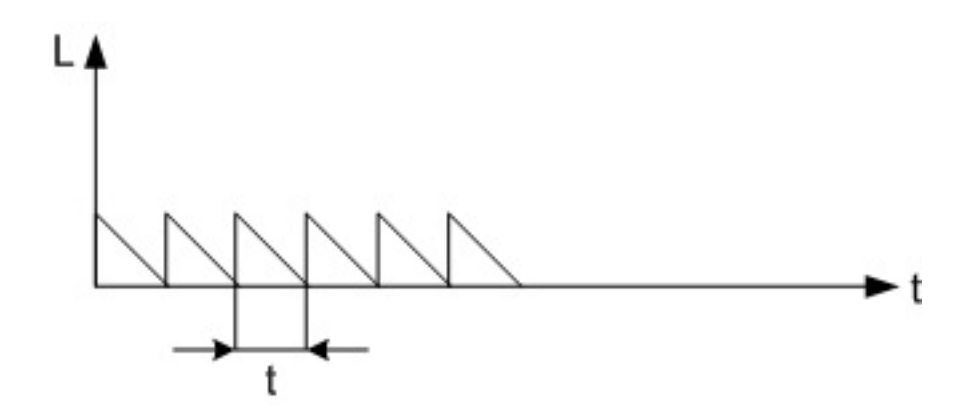

Рисунок 4.2 - Перехід до спектрального поданням у вигляді періодичної функції

Як відомо періодична функція задовольняє умові Діріхле може бути представлена рядом гармонійних функцій.

$$
\sum\nolimits_{+inf}^{-inf} C_n e \frac{i2\pi n}{T} t
$$

За формулою Ейлера будь-який вираз можна представити у вигляді

$$
e^{ix} = \cos x + i \sin x
$$
\n
$$
\frac{1}{T} - f_1 - \text{vacrota nepшої гармоніки}
$$
\n
$$
\frac{n}{T} = nf_1 = f_n - \text{vacrota n-i rapмоніки}
$$
\n
$$
2\pi f_n = \omega_n - \text{кругова частora n-oй гармоніки}
$$
\n
$$
C_n = |C_n|e^{-i\varphi_n} - \text{комплекена амплітуда гармоніки, де } \varphi_n - \text{ фазовий спектр.}
$$
\n
$$
\text{Сукупність амплітуд гармонік ряду Фур'є називається амплітудним спектром, а сукупність їх фаз називається фазовим спектром.}
$$

$$
C_n = \frac{1}{T} \int_{-\frac{T}{2}}^{\frac{T}{2}} L(t) e^{-\frac{i2\pi n}{T}} dt
$$

Приклад спектру:

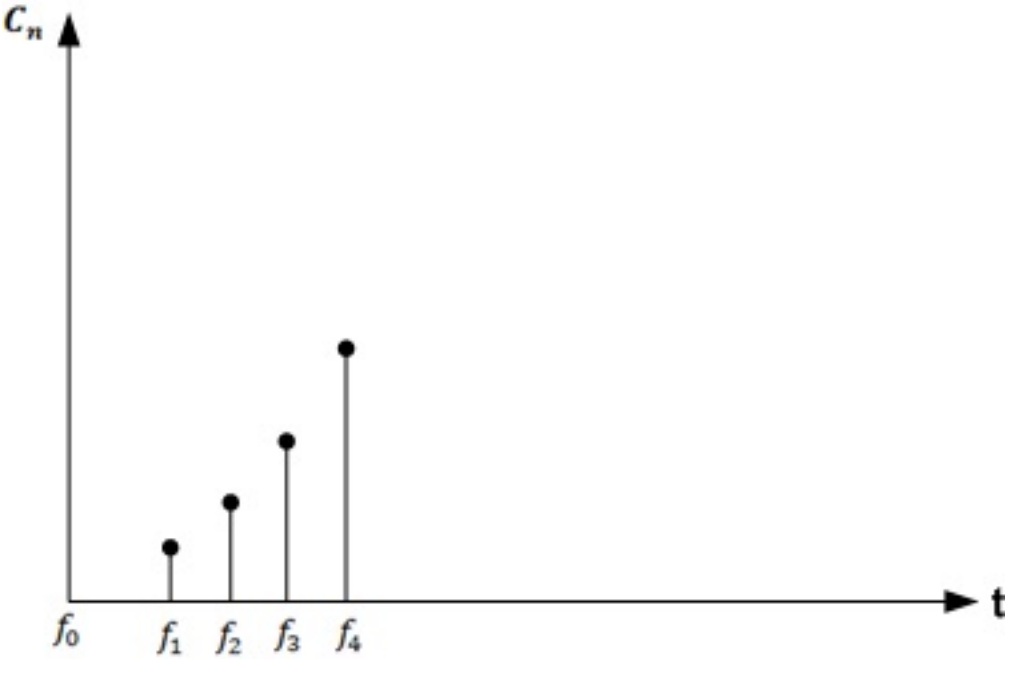

Рисунок 4.3 – Спектр функції

Для неперіодичний функції  $T \rightarrow inf$ , а  $f \rightarrow 0$  тоді  $f_n = \frac{n}{T}$  замінюється безперервно змінюється частотою => сума замінюється інтегралом.

$$
L(t) = \frac{1}{2\pi} M(\omega) e^{i\omega t} d\omega
$$

Пряме перетворення Фур'є для непериодического сигналу

$$
M(\omega) = \int_{-inf}^{inf} L(t)e^{-i\omega t}dt
$$

Таким чином спектр неперіодичної функції представляється сумою нескінченної кількості гармонійних коливань, частоти яких розташовані нескінченно близько один до одного.

#### **4.1.3 Квантування сигналу за рівнем**

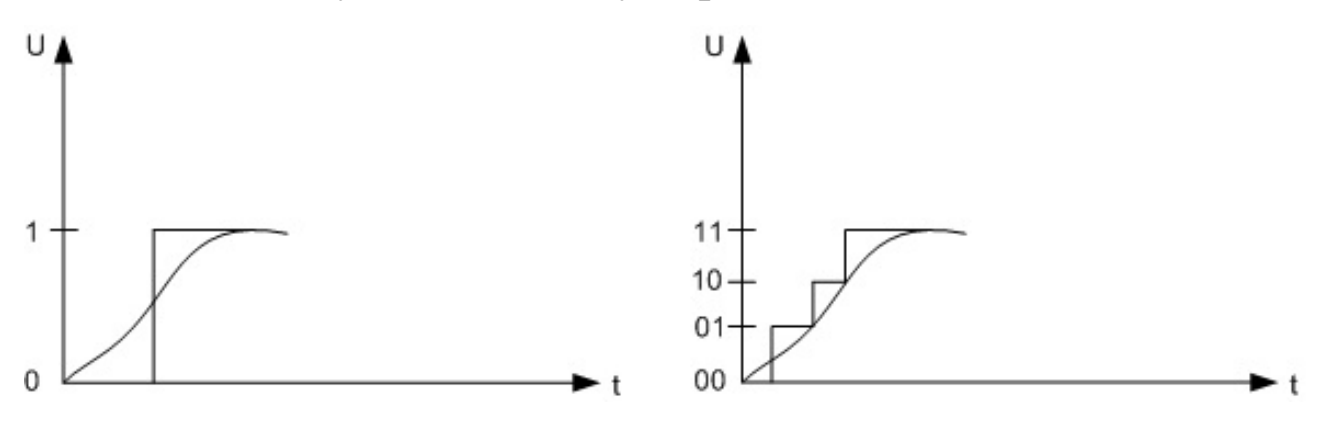

Рисунок 4.4 – Квантування функції

Кількість рівнів квантування визначається за формулою  $N = 2<sup>n</sup>$ 

n - кількість розрядів

N - рівень квантування

Вибір кількості рівнів квантування сигналів проводиться на основі компромісного підходу, що враховує з одного боку необхідність досить точного уявлення сигналу, що вимагає великої кількості рівнів квантування, а з іншого боку кількість рівнів квантування повинно бути менше, що б розрядність коду була мінімальною.

# **4.2 Інтерполюючі цифрові фільтри**

Інтерполяцією називається збільшення кількості відліків сигналу в одиницю часу. Відношення кількості нових відліків сигналу в одиницю часу по відношенню до попереднього кількістю відліків сигналу називається коефіцієнтом інтерполяції. Зазвичай це відношення вибирається цілим числом.

При збільшенні частоти відліків сигналу відповідно до теореми Котельникова розширюється смуга частот, описуваних цими відліками. Це означає, що в нову смугу частот потрапляє кілька частотних образів початкового варіанта сигналу. При інтерполяції необхідно вибрати потрібний частотний образ. Зазвичай вибирається смуга частот від 0 до fв.

Завдання вибору необхідного частотного способу вирішується за допомогою цифрового фільтра. Такий фільтр називається інтерполюються. Саме цей фільтр обчислює значення сигналу в точках між первинними отсчетами сигналу.

Розглянемо приклад початкового уявлення сигналу у часовій області. Приклад початкового сигналу наведено на рисунку 4.5.

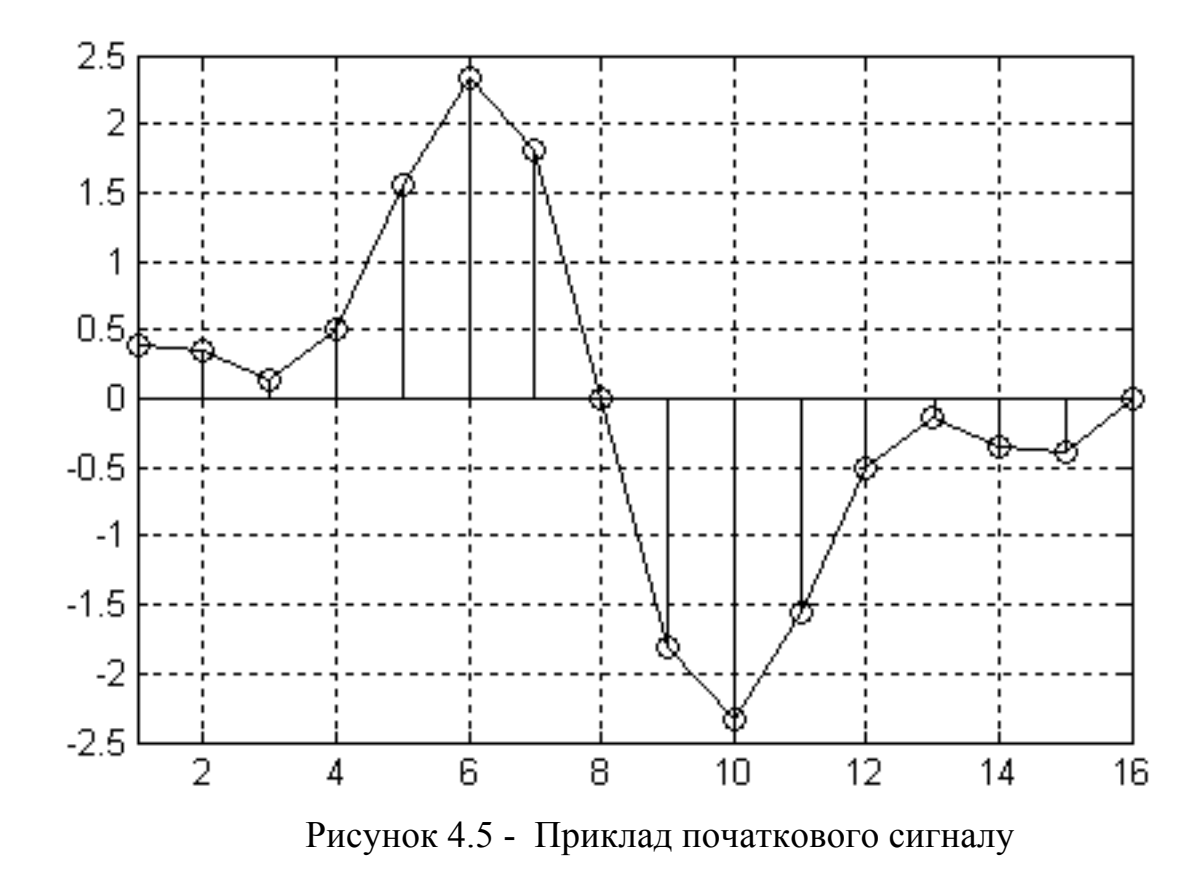

На даному малюнку відліки сигналу позначені кружечками, а для того щоб легше було бачити форму сигналу, вони з'єднані прямими лініями. При інтерполяції сигналу потрібно збільшити кількість його відліків в одиницю часу. Нові відліки сигналу заповнюються нульовими значеннями, як це показано на рисунку 4.6.

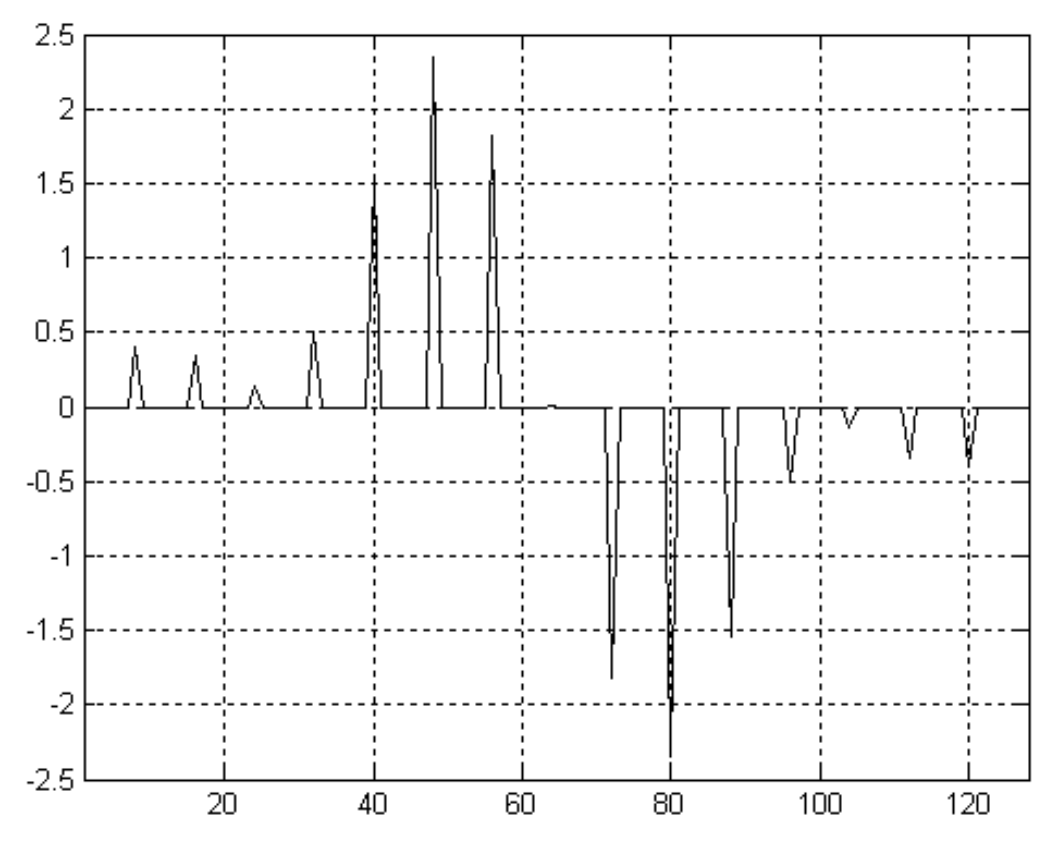

Рисунок 4.6 - Сигнал на вході інтерполюючого фільтра

Спектр цього ж сигналу наведено на рисунку 4.7. На графіку чітко видно повторюваний характер спектра. Тепер для того, щоб здійснити інтерполяцію сигналу необхідно придушити небажані спектральні компоненти сигналу.

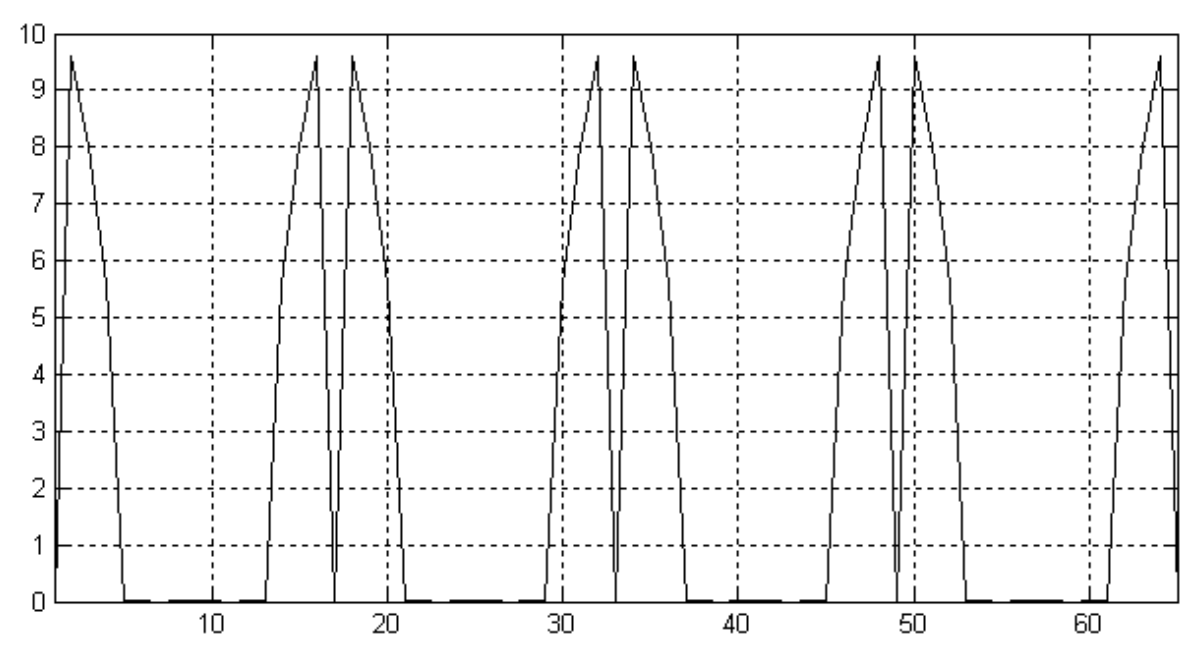

Рисунок 4.7 - Спектр сигналу, наведеного на рисунку 4.6

Придушити всі високочастотні складові спектра сигналу за допомогою цифрового фільтра. Для цього поставимо рівнем придушення цих складових спектра -75 дБ. Такі параметри можна реалізувати цифровим фільтром з 128 відводами. Отримана амплітудно-частотна характеристика інтерполюючого КИХ-фільтра, структурна схема якого розглядалася нами раніше (рис. 4.6), c шестнадцатіразрядний коефіцієнтами приведено малюнку 7.

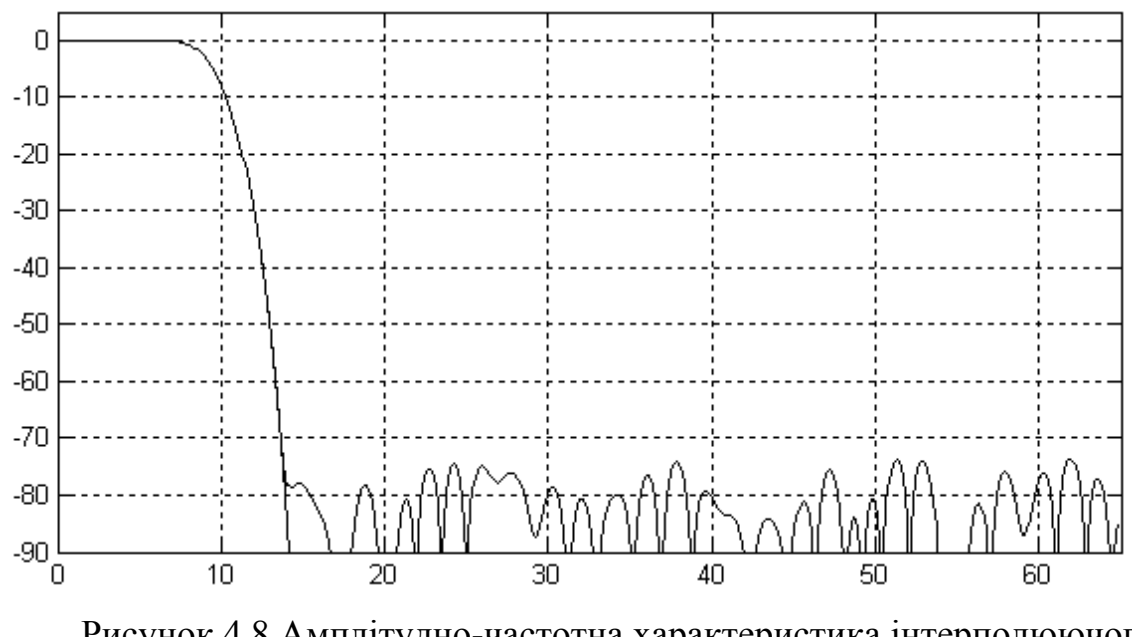

Рисунок 4.8 Амплітудно-частотна характеристика інтерполюючого фільтра

У смузі пропускання такий фільтр забезпечує нерівномірність коефіцієнта передачі на рівні 0,001 дБ. Таким чином, враховуючи, що фільтр з кінцевою імпульсною характеристикою володіє лінійною фазовою характеристикою, він практично не вносить спотворень у вихідний сигнал.

При проходженні через розроблений фільтр сигнал приймає вигляд, наведений на рисунку 4.9. Сигнал на виході фільтра буде затриманий на групове час затримки фільтра. Для КИХ-фільтра цей час одно тактовій частоті помноженої на половину кількості відводів фільтра.

На рисунку 4.9 наведено 128 тимчасових відліків сигналу. Вони практично зливаються один з одним, тому окремі відліки не виділяються кружечками, як це було зроблено на рисунку 4.4. Як видно з наведеного на малюнку графіка сигнал на виході фільтра практично не відрізняється від вихідного (існувало до дискретизації) сигналу.

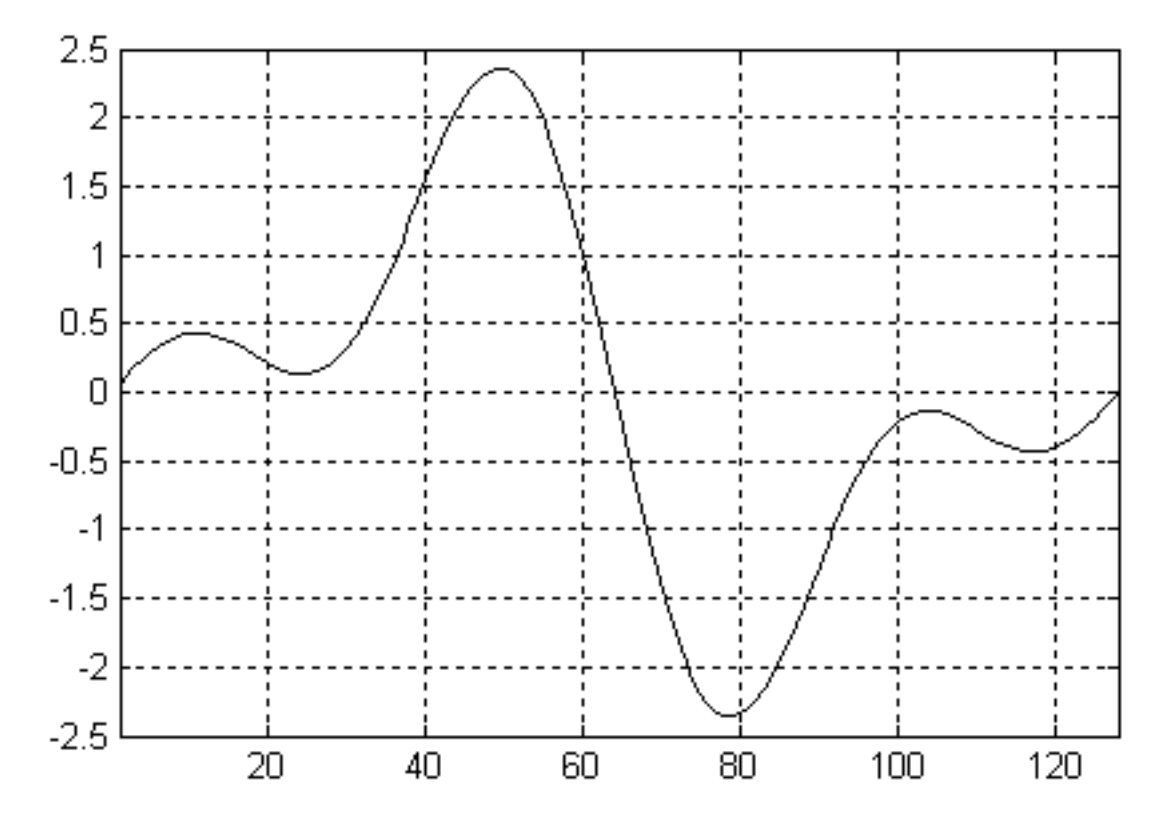

Рисунок 4.9 - Сигнал на виході інтерполюючого фільтра

Так як реальний фільтр завжди має кінцеву крутизну ската своєї амплітудно-частотної характеристики, то смуга частот сигналу, що підлягає інтерполяції завжди повинна бути менше половини частоти дискретизації. Тільки в цьому випадку інтерпретація сигналу може бути виконана без спотворень.

Тепер розглянемо, як виглядатиме цей же сигнал, якщо виділити перший образ вихідного сигналу. Одержаний сигнал наведено у рисунку 4.10. Так як в цьому випадку номери відліків сигналу не нормовано відносно початку координат, то на цьому ж малюнку приведений низькочастотний образ сигналу.

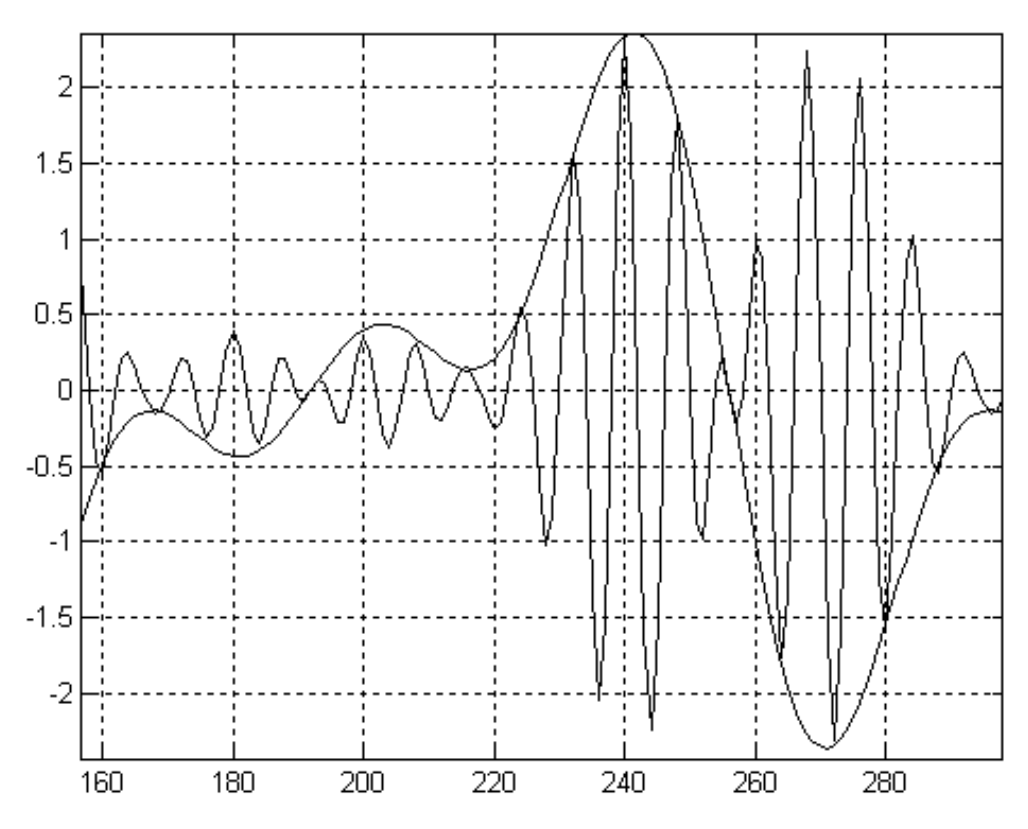

Рисунок 4.10 - Сигнал на виході інтерполюючого фільтра

На малюнку чітко видно, що вихідні значення сигналу збігаються як в низькочастотному, так і в першому образі сигналу. У момент перетину нульового значення фаза несучої частоти першого способу змінює свій знак. Точно так само поводилися б і другий і третій образ сигналу. Відмінність полягає тільки в значенні несучої частоти.

Застосування для формування несучої частоти високочастотних образів первісного сигналу незручно, так як в цьому випадку можна реалізувати лише кілька фіксованих частот. Набагато зручніше для перенесення спектра вихідного сигналу на несучу частоту використовувати схему квадратурного модулятора, наведену на рисунку 4.8. Ця схема дозволяє переносити спектр вихідного сигналу на будь-яку частоту, що не перевищує половину частоти дискретизації.

Інтерполяція зазвичай проводиться в кілька етапів. Перші два етапи зазвичай забезпечують збільшення швидкості відліків сигналу в два рази кожен. Це пов'язано з тим, що спочатку майже вся смуга частот від 0 до fд / 2

зайнята корисним сигналом, тобто корисний сигнал і його високочастотні образи знаходяться близько один від одного. В результаті від інтерполюючого фільтра потрібна висока крутизна схилу амплітудно-частотної характеристики і для його реалізації потрібна велика кількість відводів і коефіцієнтів.

Після виконання цих перших двох етапів інтерполяції корисний сигнал займає тільки 25% смуги частот. В результаті вимоги до вибірковості фільтра зменшуються, а значить, наступний інтерполюються фільтр може забезпечити більший коефіцієнт інтерполяції.

Тут я хотів би підкреслити, що проміжні відліки повинні бути заповнені саме нулями. Якщо їх заповнити іншими значеннями, наприклад повтореннями попереднього відліку сигналу, то рівень високочастотних складових спектра значно зменшиться. Однак при цьому буде спотворений і сигнал в основній смузі. Більше того, стане неможливим застосовувати як фільтр-інтерполятора фільтри Найквиста, так як вихідні значення відліків сигналу будуть спотворені.

### **4.3 Висновки**

У даному розділі було розглянуто алгоритми для оцифровки аналогового сигналу та його обробки. Детально розглянуто швидке перетворення Фур'є. Розглянуті цифрові інтерполюючі фільтри, їх можливості та принципи роботи.

# **5 ПРОГРАМНИЙ ІНТЕРФЕЙС**

#### **5.1 Інтерфейс USB**

Arduino дозволяє передавати дани на компьютер за допомогою інтерфейсу USB. Universal Serial Bus — універсальна послідовна шина, призначена для з'єднання периферійних пристроїв обчислювальної техніки. Символом USB є чотири геометричні фігури: квадрат, трикутник, велике коло та мале коло.

Шина USB — послідовний інтерфейс передавання даних для середньо- та низько швидкісних периферійних пристроїв. Для високошвидкісних пристроїв кращою вважалася шина FireWire, хоча з випуском пристроїв на базі USB 3.0 це твердження стало сумнівним.

USB-кабель — це, по суті, дві звиті пари: однією з них передаються дані в кожному напрямку (диференціальне включення), а інша використовується для живлення периферійного пристрою (+5 В, 500 мА). Вбудовані лінії живлення дозволяють використовувати USB-пристрої, що не мають власного блоку живлення, чи заряджати акумулятори переносних пристроїв (фото- та відеокамер, плеєрів тощо), якщо ці пристрої споживають струм силою до 500 мА. Стандарт USB 3.0 допускає навантаження лінії живлення струмом до 900 мА.

З'єднання USB-кабелями формує інтерфейс між USB-пристроями та USBхостом. Як хост використовується керований з операційної системи USBконтролер, до складу якого входить USB-концентратор, або ж хаб. Цей хаб є відправною точкою в створенні ланцюжка пристроїв, що відповідають вимогами топології «зірка». Він має спеціальну назву — кореневий концентратор. До роз'ємів його портів під'єднується інше USB-приладдя та зовнішні хаби. Загальні їх кількість не може перевищувати 127 пристроїв, увімкнених не більш ніж у п'ять каскадів, не рахуючи рівень кореневого хаба.

Конструкція USB-конекторів розрахована на «гаряче» приєднання та від'єднання пристроїв до хоста (від нього). Це забезпечено більшою довжиною контакту заземлення GND проти інших. Внаслідок цього потенціали корпусів вирівнюються ще до замикання сигнальних контактів, а це убезпечує електроніку приладу від пошкодження статичною електрикою.

#### **5.2 Бібліотека на Java для роботи с послідовним портом**

jSSC це Java бібліотека для простої роботи з COM-портом (Java Simple Serial Connector). Своє офіційне, публічне початок вона бере в 2010 році. Саме тоді було вирішено поділитися їй з розробниками на Java (розповсюджується під ліцензією LGPL). До написання бібліотеки привів сумний факт - відсутність адекватних інструментів для роботи з цим портом. Багато хто скаже, і вже говорили, мовляв  $\epsilon$  javax.comm, rxtx ну i ще  $\epsilon$  giovynet (але його не можна серйозно розглядати ні за яких обставин).

SSC можна розділити на кілька основних частин:

- SerialNativeInterface клас, який надає доступ до всіх «нативним» методам jSSC.
- SerialPort клас, за допомогою якого ми вже будемо безпосередньо працювати з потрібним нам портом.
- SerialPortEventListener інтерфейс, який необхідно реалізувати, якщо ми хочемо використовувати івенти.

Тепер можна розглянути невеликий приклад. Припустимо, що у нас є якийсь прилад, який використовує апаратне керування потоком, і ми хочемо отримувати від нього відповіді на запити. Ось приклад реалізації:

```
import jssc.SerialPort;
import jssc.SerialPortEvent;
import jssc.SerialPortEventListener;
import jssc.SerialPortException;
```

```
public class Test {
    private static SerialPort serialPort;
    public static void main(String[] args) {
         //Передаём в конструктор имя порта
       serialPort = new SerialPort("COM1");
        try {
             //Открываем порт
             serialPort.openPort();
             //Выставляем параметры
            serialPort.setParams(SerialPort.BAUDRATE 9600,
                                 SerialPort.DATABITS 8.
                                 SerialPort.STOPBITS 1,
                                 SerialPort.PARITY_NONE);
             //Включаем аппаратное управление потоком
serialPort.setFlowControlMode(SerialPort.FLOWCONTROL RTSCTS_IN |
SerialPort.FLOWCONTROL RTSCTS OUT);
             //Устанавливаем ивент лисенер и маску
            serialPort.addEventListener(new PortReader(),
SerialPort.MASK RXCHAR);
             //Отправляем запрос устройству
             serialPort.writeString("Get data");
 }
        catch (SerialPortException ex) {
            System.out.println(ex);
        }
    }
    private static class PortReader implements
SerialPortFventListener {
        public void serialEvent(SerialPortEvent event) {
            if(event.isRXCHAR() \& event.getEventValue() > 0){
                try {
                     //Получаем ответ от устройства, обрабатываем
данные и т.д.
                     String data = 
serialPort.readString(event.getEventValue());
                     //И снова отправляем запрос
                    serialPort.writeString("Get data");
 }
                catch (SerialPortException ex) {
                     System.out.println(ex);
 }
 }
        }
    }
  }
```
По-моєму все досить просто. Крім операцій читання / запису jSSC надає наступний ряд можливостей:

- Управління лініями RTS, DTR
- Отримання статусу ліній CTS, DSR, RING, RLSD
- Отримання кількості байт в буферах
- Очищення буферів порту
- Відправка сигналу Break
- Управління потоком
- Отримання списку com-портів в системі

Тут варто відзначити один важливий момент: адаптери USB-> COM можуть іноді вести себе не так, як ви того очікуєте, це ясна річ залежить від їх драйвера, так що якщо ви збираєтеся використовувати такі адаптери гарненько протестуйте їх роботу в Linux та Windows, якщо звичайно вам потрібна підтримка різних ОС.

Через рік після публікації jSSC область застосування виявилася досить обширна. Ось невеликий список:

- Irda управління для НТРС (проект однієї фірми з США)
- Тюнінг Mitsubishi Eclipse (в США)
- Серверне ПЗ в центрі мережевих технологій (Польща)
- Система зважування посилок (США)
- Різні навчальні проекти (Індія, Росія, Україна)

Розроблена мою програма представлена нижче.

```
import java.io.BufferedWriter;
import java.io.FileWriter;
import java.io.IOException;
import java.nio.charset.Charset;
import java.util.ArrayList;
import java.util.List;
import jssc.SerialPort;
import issc.SerialPortEvent:
import jssc.SerialPortEventListener;
```
import jssc.SerialPortException;

```
public class Starter {
     private static SerialPort serialPort;
     private static final String filePath ="/Users/Etherlord/Desktop/text.txt";
     public static List<String> values = new ArrayList<>();
     public static void main(String[] args) {
          serialPort = new SerialPort("/dev/tty.usbmodem1411");
          try {
               serialPort.openPort();
               serialPort.setParams(SerialPort.BAUDRATE_9600,
                          SerialPort.DATABITS_8,
SerialPort. STOPBITS 1.
                          SerialPort. PARITY_NONE);
               serialPort.setEventsMask(SerialPort.MASK_RXCHAR);
               serialPort.addEventListener(new ComPortListener());
          } catch (SerialPortException ex) {
               System.out.println(ex);
          }
     }
     private static class ComPortListener implements
SerialPortEventListener {
          public void serialEvent(SerialPortEvent event) {
               if (event.isRXCHAR()) {
                     try {
                          BufferedWriter wr = new BufferedWriter(new
FileWriter(
                                     filePath, true)):
                          byte[] buf =
serialPort.readBytes(event.getEventValue());
                          if (buf.length > 0) {
                               String msq = new String(buf,Charset.forName("utf-8"));
                               wr.write(msg);
                               System.out.print(msq);
                               wr.close();
                          }
                     } catch (SerialPortException | IOException ex) {
                          System.out.println(ex);
                     }
               }
          }
```
}

}

# **5.3 Програма для побудови графіку ЕКГ**

Для побудови графіку ЕКГ використовуються засоби побудови графіків Exel.

Приклад графіку:

**Plot Area** 

Рисунок 5.1 – Приклад роботи системи

#### **5.4 Алгоритм вимірювання пульсу по отриманій ЕКГ**

Для розрахунку пульсу будемо використовувати простий алгоритм. Сигнал поступає до нас у вигляди значень від 0 до 1024. Беручи до уваги особливості аналогової частини мого приладу ми будемо на виході отримувати значення від приблизно 250 до 750. Щоб гарно порахувати пульс нам треба виділити піки активності серця і порахувати час між ними.

У нормальному стані серце людини б'ється зі швидкістю не менше 60 ударів за хвилину, тобто 1 удар за секунду або більше. Тобто візьмемо виміри за 2 секунди і спробуємо знайти там піки активності. Знайшовши максимальні значення на відрізку, скористаємося особливістю роботи нашого буферу. Він видає 1000 значень у секунду, тобто між значеннями 1/1000 секунди. Знайшовши інтервал між піками активності ділимо 60/інтервал і отримуємо приблизну кількість скорочень на хвилину. Дані оновлюються раз на 2 секунди.

# **5.5 Висновки**

Розробка програмного забеспечення на основі безкоштовних, непрофесійних бібліотек є грою у "вгадай що це за змінна у функції". Відсутнітність будь якого супроводу коду та документації значно ускладює задачу.

# **6 ОХОРОНА ПРАЦІ ТА БЕЗПЕКА В НАДЗВИЧАЙНИХ СИТУАЦІЯХ**

#### **6.1 Вступ**

Важливим моментом в комплексі заходів, спрямованих на вдосконалення умов праці є заходи з охорони праці. Важливість цього питання зростає щороку, оскільки турбота про здоров'я людини стала не лише справою державного масштабу, але й елементом конкуренції роботодавців в питанні залучення кадрів. Для успішного втілення в життя всіх заходів з охорони праці необхідні знання в області фізіології праці, котрі дозволяють правильно організувати процес трудової діяльності людини.

Якщо праця людини протікає у сприятливих умовах, вона сприяє розвитку всіх його здібностей, забезпечує широкі можливості для високопродуктивної і творчої роботи, сприяє зниженню аварійності та випадків виробничого травматизму. Саме тому охорона праці розглядається як одна з найважливіших економічних і соціальних задач не тільки окремого підприємства, але й держави в цілому.

У даному розділі розглядаються умови в приміщенні, де проводились роботи над дипломним проектом

#### **6.2 Аналіз умов праці у приміщенні**

## **6.2.1 Оцінка санітарно-гігієнічних умов праці**

6.2.1.1 Загальна характеристика приміщення і робочого місця План приміщення та його основні виміри наведені на рис. 6.1.

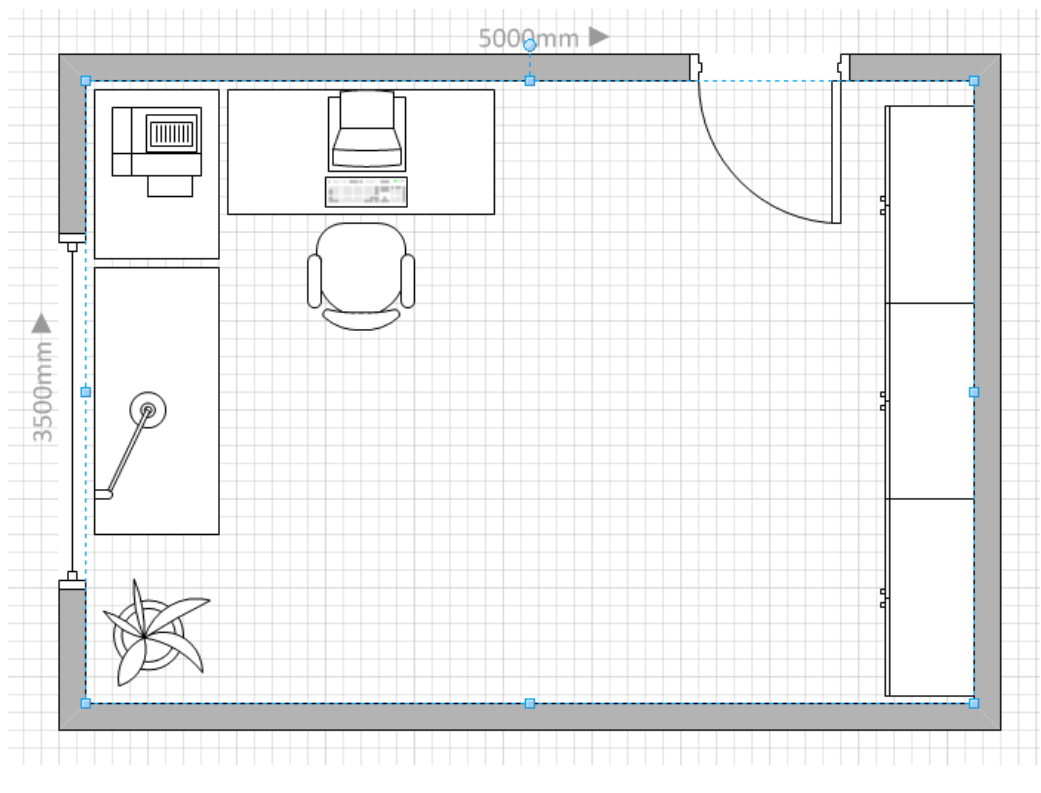

Рисунок 6.1 - План приміщенн

Основні характеристики приміщення, що розглядається, наведені в табл. 6.1.

| Параметр                | Позначення | Величина |
|-------------------------|------------|----------|
| Довжина, м              | Α          |          |
| Ширина, м               | В          | 3.5      |
| Висота, м               | Н          | 2,7      |
| Кількість робочих місць | N          |          |
| Площа, м <sup>2</sup>   | S          | 30       |
| Об'єм, м <sup>3</sup>   |            | 81       |

Таблиця 6.1 - Характеристики робочого приміщення

Відповідно до [15], площа S', виділена для одного робочого місця з персональною ЕОМ, повинна складати не менше 6 кв. м, а об'єм V' – не менше 20 куб. м. Розрахуємо фактичні значення цих показників, розділивши загальну площу та об'єм приміщення на кількість працюючих:

61

$$
S' = \frac{S}{N} = \frac{5*3.5}{1} = 17.5(\frac{m^2}{per}).
$$
\n(6.1)

$$
V' = \frac{V}{N} = \frac{3.5 * 5 * 2.7}{1} = 47.25(\frac{m^3}{per})
$$
 (6.2)

Отже, за характеристиками площі і об'єму приміщення відповідає нормам згідно [15].

Параметри вікон:

Висота – 2м.

Ширина – 2м.

Відстань від підлоги – 0.7 м.

Вікна виходить на захід, можуть відкриватися та мають штори.

Двері відчиняються назовні, ширина коридору 3 м, висота до перекриття 2 м. Ширина дверей у приміщені 0,8 м.

У освітленні приміщення, що розглядається, застосовується бокове природне освітлення (вікна: висота = 2 м, ширина = 2 м), штучне, створюване електричними лампами (3 світлодіодні лампи).

Розглянемо тепер відповідність характеристик робочого місця нормативним. Для цього зведемо основні вимоги до організації робочого місця з 15] і відповідні фактичні значення для робочого місця, за яким виконується робота, у табл. 6.2:

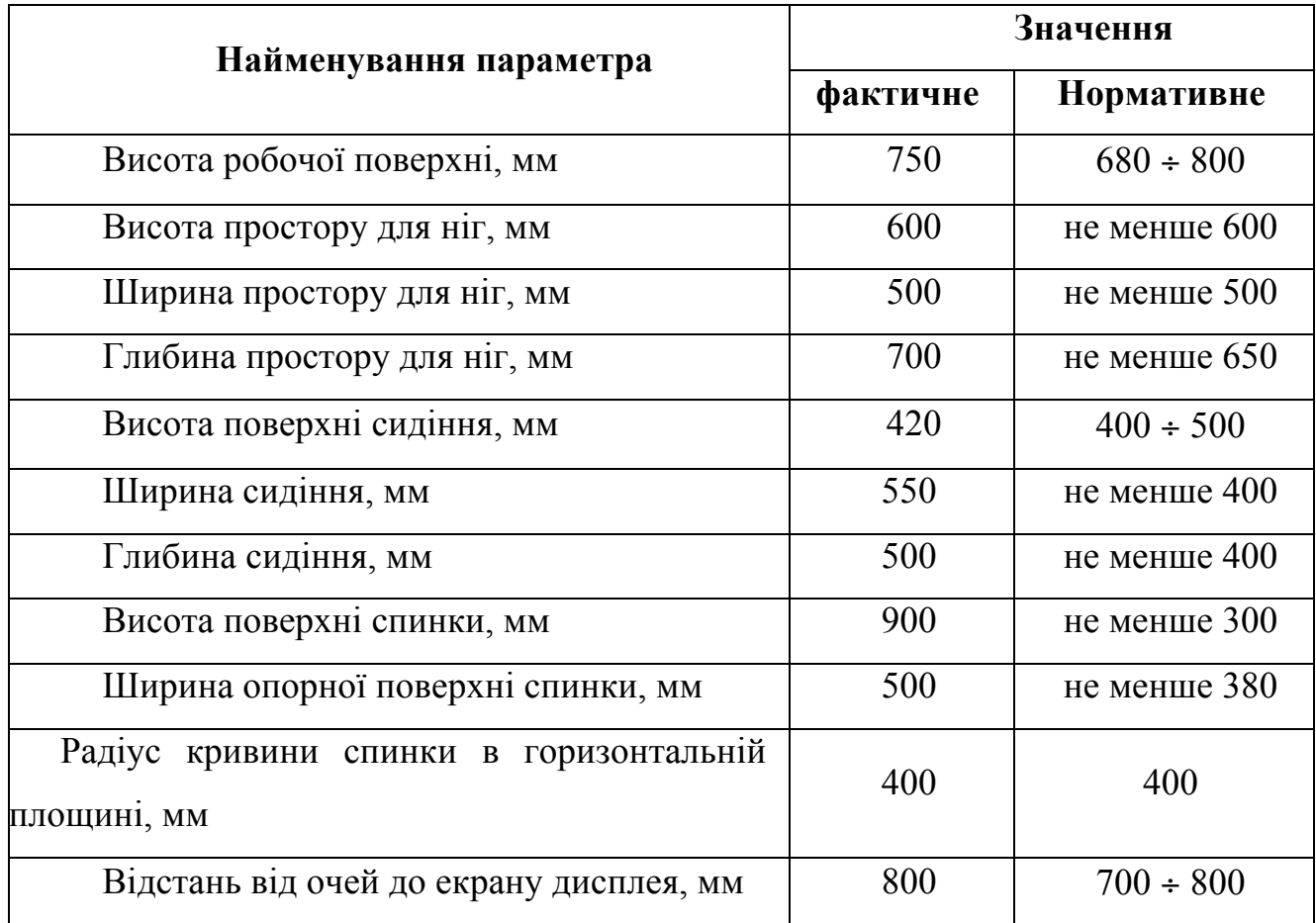

Таблиця 6.2 - Характеристики робочого місця

Робочий стіл на досліджуваному місці також містить достатньо простору для ніг. Крісло, що використовується в якості робочого сидіння, є підйомноповоротним, має підлокітники і можливість регулювання за висотою і кутом нахилу спинки. Екран монітору знаходиться на відстані 0.8м, клавіатура має можливість регулювання кута нахилу 5-15°. Отже, за всіма параметрами робоче місце відповідає нормативним вимогам.

У приміщенні знаходяться монітор Samsung S27E591CS. Для виконання робот у приміщенні знаходиться компьютер та принтер. На все обладнання є паспорт та інструкція по експлуатації, перекладена російською мовою. Відповідно супроводжувальній документації обладнання відповідає стандартам України і його можна використовувати без загрози здоров'ю та життю працюючого.

# **6.3 Напруженість праці користувача ПЕОМ**

Виходячи з характеру розробленого програмного продукту та згідно з [14] робота користувача ПЕОМ за показниками напруженості трудового процесу відноситься:

за показником інтелектуального навантаження - 1 (відсутня необхідність приймати рішення); системи контролю даних, розроблювана в рамках дипломної роботи система контролю даних виконуватиме переважну більшість обчислень та рішень, котрі виконувались безпосередньо членами відбіркової комісії, що значно знижує рівень їх інтелектуального навантаження;

за сенсорним навантаженням – 1 (до 25% часу спостережень від часу зміни); використання розроблюваного програмного продукту дозволяє зменшити час зорового навантаження при роботі з ПК, оскільки дана система контролю даних бере більшу частину обчислень та робіт з даними на себе, тим самим звільняючи членів комісії від цієї необхідності і, як результат, зменшує час роботи безперервної роботи безпосередньо з комп'ютером;

за емоційним навантаженням - 1 (Несе відповідальність за виконання окремих елементів завдання, зокрема контроль настройок системи);

за монотонністю навантажень – 2 (9-6 монотонних прийомів);

за режимом праці – 2 (8-9 годин).

Отже, характер робіт складності 2 – допустимий рівень напруженості. Рекомендується робити перерви по 15 хвилин[15] після кожної години роботи.

#### **6.4 Стан повітряного середовища приміщення**

Значний вплив на стан організму працівника його працездатність здійснює мікроклімат у виробничих приміщеннях. Під мікрокліматом виробничих приміщень розуміють клімат внутрішнього середовища виробничого приміщення, який визначається поєднаними діями на організм

людини, температури, вологості, швидкості руху повітря та теплових випромінювань.

Мікроклімат приміщення, визначається наступними параметрами:

- температура повітря, t  $({}^{0}C)$ ;
- відносна вологість повітря,  $\varphi$  (%);
- швидкість руху повітря, v (м/с);
- інтенсивність теплового випромінювання,  $j(Br/m^2)$ ;
- температура поверхонь будівельних конструкцій,  $t_n$  (°C).

Перші три параметри встановлюються відповідно до пори року і категорії роботи за енерговитратами. Робота оператора ЕОМ, яка розглядається, виконується сидячи і не потребує фізичного напруження; витрати енергії становлять до 120 ккал/год. Відповідно така робота відноситься до категорії Ia, і нормовані параметри мікроклімату визначені у [11] і наведені у табл. 6.3:

| $\pi$   | Категорія | Температура      | Відносна   | Швидкість руху |
|---------|-----------|------------------|------------|----------------|
| року    | робіт     | повітря, град. С | вологість  | повітря, м/с   |
|         |           |                  | повітря, % |                |
|         |           | Оптимальна       | оптимальна | оптимальна     |
| Холодна | легка-1 а | $22 - 24$        | $40 - 60$  | 0,1            |
| Тепла   | легка-1 а | $23 - 25$        | $40 - 60$  | 0,1            |

Таблиця 6.3 - Оптимальні параметри мікроклімату

Слід зазначити, що у приміщеннях з ЕОМ рекомендується дотримуватися саме оптимальних параметрів мікроклімату, тобто таких, які забезпечують відчуття теплового комфорту та створюють передумови для високого рівня працездатності.

Температура повітря у приміщенні, що розглядається, визначається температурою атмосферного повітря і джерелами виділення тепла. Ними є електрообладнання, сонячна радіація і теплота, яку виділяє організм людини. Сумарна кількість теплоти, що виділяється у приміщенні, не призводить до

виходу температури за встановлені межі. Суттєвого підвищення температури внаслідок дії сонячної радіації вдається уникнути, закривши вікна шторами; проникаюча радіація не спричиняє будь-якого помітного теплового ефекту внаслідок низької теплопровідності будівельних конструкцій. В даному випадку приміщення обладнане системою опалення та кондиціонером Panasonic. При низьких температурах у холодну пору року стабільність температури повітря підтримує опалювальна система. Як результат, протягом року температура повітря у приміщенні не виходить за встановлені межі. Тому по цим параметрам приміщення відповідає нормам викладених у [15]. Температура приміщення становить  $26^{\circ}$  С, що відповідає нормі.

#### **6.5 Освітлення приміщення**

Згідно [15] приміщення, що розглядається, повинне мати природне і штучне освітлення.

Денне (природне) освітлення приміщення відбувається за системою однобічного бічного освітлення. Природне світло проникає у приміщення через три світлові прорізи (віконні отвори), які мають регулювальні пристрої для відкривання. Також наявні штори (жалюзі) з можливістю захисту працюючих від прямого попадання сонячних променів і регулювання рівня освітленості в приміщенні. Вікна приміщення орієнтовані на північний схід. Оскільки будинок розташований у відносній віддаленості від прилеглих будівель, то якінебудь перешкоди природному освітленню розглянутого приміщення відсутні. Всередині приміщення стіни обклеєні світлими шпалерами, стеля побілена (переважає білий колір), у якості підлогового покриття використаний паркет світлого кольору.

В досліджуваному приміщенні використовується система загального рівномірного штучного освітлення. Мається люстра з трьома світлодіодними лампочками E1456Led. Люстра знаходиться точно по центру приміщення.

#### **6.6 Оцінка умов безпеки праці**

У приміщенні, що розглядається, наявні електричні прилади – персональні комп'ютери, принтер. Тому слід оцінити можливість ураження персоналу електричним струмом.

Існують такі ознаки підвищеної небезпеки ураження персоналу електрострумом:

- наявність вологості;

- наявність температури більш ніж 35 ºС;

- наявність струмопровідного пилу;

- наявність струмопровідної підлоги;

- можливість одночасного дотику до корпусів чи струмопровідних елементів та до елементів, що мають зв'язок з землею.

Ознаки особливої небезпеки ураження електрострумом:

- наявність особливої вогкості;

- наявність хімічно активного середовища.

У приміщенні, що розглядається, відсутні ознаки підвищеної та особливої небезпеки ураження персоналу електрострумом. Через це приміщення за групою електронебезпечності відноситься до приміщень без підвищеної небезпеки ураження струмом.

Споживачі електроенергії у приміщенні – персональні комп'ютери (системні блоки та монітори приєднуються до електромережі окремо), периферійні пристрої (принтер) і побутові прилади (електричний чайник, телефон, т. ін.). Крім того, до електричної мережі приєднана система штучного освітлення.

Усі електроприлади живляться від мережі змінного струму 220В/50Гц. Лінія електроживлення виконана шляхом прокладання фазового, нульового робочого та нульового захисного провідників (нульовий захисний провідник використовується для занулення). Усі електричні розетки, що використовуються для підключення апаратури, мають спеціальні контакти для підключення нульового захисного провідника. Нульовий робочий провідник не використовується як нульовий захисний.

Щодо розроблюваного приладу, він живиться від 9В батареї, що є повність безпечною напрогую для такого типу приміщень.

#### **6.7 Оцінка пожежної безпеки**

З огляду на можливість виникнення пожежі слід з'ясувати, які речовини і матеріали можуть горіти. У приміщенні, що розглядається, можуть горіти вироби з дерева, пластмас, тканини і паперу. Горючі рідини, пил та волокна у приміщенні не використовуються і не виділяються. Тому приміщення, що аналізується, відноситься, відповідно до нормативної документації, до зони П-ІІа [13] і до категорії пожежної небезпеки В.

Ймовірними причинами виникнення пожару можуть бути несправність електрообладнання (кабелів, розеток), короткі замикання внаслідок виходу з ладу чи експлуатації несправного електроустаткування (ПЕOМ, периферійних пристроїв), порушення правил протипожежної безпеки тощо.

Експлуатація ліній електромережі практично повністю унеможливлює виникнення електричного джерела загоряння в наслідок короткого замикання та перевантаження проводів. Застосовуються дроти з важкогорючою і негорючою ізоляцією.

Для своєчасного попередження пожеж та підвищення оперативності реагування при їх виникненні у приміщенні використовується такий комплекс заходів:

- обов'язковий інструктаж персоналу з питань охорони праці,

- зокрема, правила пожежної безпеки у приміщеннях з ЕОМ;

- заборона використання відкритого вогню у приміщенні;

- наявність системи автоматичної пожежної сигналізації з димовими пожежними оповіщувачами;

- ступінь вогнестійкості будівлі, у якій розташовано приміщення – II;

- наявність шляхів евакуації при виникненні пожежі;

- розміщення схеми евакуації людей.

Приміщення має один вихід, оскільки в ньому працює менше 25 чоловік. Ширина проходу між робочими місцями у приміщенні перевищує 1 м. Будинок має три виходи – головний і 2 запасних. Коридор між приміщеннями має два виходи на різні сходи, одні з яких ведуть до головного виходу, а другі - до спеціального евакуаційного виходу.

Для гасіння пожежі кожна кімната обладнана ручними вуглекислотними вогнегасниками ВВК-1,4 [10]. У загальному коридорі встановлені пінні вогнегасники ВВП. На сходах присутній спеціальний щит пожежного гідранта з відповідним рукавом. Розглянуте приміщення обладнане датчиками централізованої системи пожежної сигналізації. Призначена відповідальна особа, що відповідає за дотримання персоналом вимог пожежної безпеки. Розроблено план евакуації персоналу і найбільш коштовного устаткування (майна).

Сходова клітка має природне бічне освітлення в комбінації зі штучним. Сходи та приміщення обладнані системою евакуаційного освітлення.

Отже, шляхи евакуації з приміщення повністю відповідають нормам.

#### **6.8 Висновки та рекомендації щодо поліпшення умов праці**

Внаслідок проведеного аналізу санітарно-гігієнічних умов праці, умов електробезпеки і пожежної безпеки приміщення, де виконуються роботи з використанням ЕОМ, було зроблено висновок про відповідність переважної більшості чинників нормативним вимогам.

Таким чином, було виявлено, що:

- умови роботи з відео термінальними пристроями відповідають майже всім нормам, не виконуються лише норми штучного освітлення, тобто необхідно вжити заходів по покращенню штучного освітлення приміщення, а також слід приділити увагу організації відпочинку та переривів працюючого персоналу;

- об'єм приміщення, з розрахунку на одну людину відповідає нормативному значенню;

- фактичні показники мікроклімату цілком відповідають допустимим значенням;

- параметри природного освітлення відповідають нормі;

- рівень електробезпеки та пожежної безпеки знаходиться у відповідності нормативним вимогам.

Загалом незначна кількість невідповідностей фактичних умов праці нормам дозволяє зробити висновок, що умови праці в приміщенні, що розглядалося, є задовільними. Рекомендації щодо показників, які не відповідають нормативам, наведені у наступному підрозділі.

В результаті проведеного аналізу виробничого приміщення були виявлені деякі невідповідності умов праці нормативним.

Так, згідно [15], у приміщенні, яке розглядається, необхідно забезпечити на робочому місці достатній рівень освітленості, для чого дообладнати робоче місце світильником місцевого освітленняю.

У зв'язку зі специфікою робот з ЕОМ також можна рекомендувати виконання комплексів вправ для фізичного і психічного розвантаження, які наведено у [15].

При вводі даних, редагуванні програм, читанні інформації з екрану безперервна тривалість роботи з відеотерміналом не повинна перевищувати 4-х годин (при 8-годинному робочому дні). Для зниження напруженості праці необхідно, якщо це можливо, рівномірно розподіляти навантаження і раціонально чергувати характер діяльності.

Щогодини треба робити перерву на 15 хвилин. Один або кілька разів у годину необхідно виконувати серію легких вправ на розтягування, що можуть зменшити напругу, що накопичується в м'язах при тривалій роботі на комп'ютері.

Також важливо виконувати вправи для очей кожну годину роботи з ЕОМ. Такі вправи зменшують напругу на очі та дозволяють завадити пересиханню слизистої оболонки ока.

З метою профілактики й усунення перевтоми і перенапруги бажано після закінчення робочого дня і під час великих перерв проводити сеанси психофізіологічного розвантаження і зняття утоми.

З інших рекомендацій щодо поліпшення умов праці відповідно до [15] можна навести наступні:

- у приміщенні слід щоденно проводити вологе прибирання;

- у приміщенні повинні бути медичні аптечки першої допомоги.

#### **6.10 Висновки**

У розділі "Охорона праці " було проведено детальний аналіз умов праці у приміщенні, де розробляється звітний проект. Були наведені характеристики робочого приміщення: довжина – 5 м., ширина – 3.5 м., висота – 2,7 м., кількість робочих місць – 1, площа – 17.5 м<sup>2</sup>, об'єм – 47.25 м<sup>3</sup>. У приміщенні застосовується бокове природне освітлення та штучне (люстра з трьома світлодіодними лампочками E1456Led). Визначено, що характер робіт складності є допустимим рівнем напруженості і рекомендовано робити перерви по 10 хвилин після кожної години роботи. Встановлено, що температура повітря у приміщенні становить  $24^{\circ}$  С. Зазначено, що приміщення за групою електронебезпечності відноситься до приміщень без підвищеної небезпеки ураження струмом.

В результаті були зроблені висновки про загальну відповідність умов праці нормативним вимогам та наведені рекомендації щодо поліпшення цих умов.

# **ВИСНОВКИ**

За бурхливим розвитком технологій не можливо встигнути. Ринок наповнюється усілякими рішеннями як для домашньго використання так і для професійного. Але медичних приладів на ринку дуже мало, особливо для домашньго використання. А їх захмарна ціна робить неможливим придбати їх для домашньго використання. Прості медични прилади все почали з'являтися в домах пересічних громадян, але не такі як ЕКГ. Платформа Arduino, для якої розроблявся модуль є доступною за ціною та достатньо потужною, щоб забеспечети будь-які забаганки користувача. Встановлення модулю та загрузка скетчу – тривіальні дії, які здатен зробити будь-який користувач ПК. Модуль ЕКГ, розроблений мною має ціну у 100 разів меншу ніж аналогічні продукти на ринку медичних приладів і саме це робить його унікальним. Цим проектом я хотів показати, що навіть на найслабкіщій платі Arduino можна зробити процюючий прототип такого складного пристрою як ЕКГ. І мені це вдалося. Розвиваючі такі технології, можна попередити сердцево-судинні захворювання, від яких найчастіше помирають люди. На освнові Arduino можно виговити цілу біомедичну станцію, яка буде в автоматичному режимі діагностувати ти попереджати тяжкі захворювання. Маю надію, що завдяки моєму пристрою вдастся хочь трохи поліпшити рівень медици в Україні та світі.

# **ПЕРЕЛІК ПОСИЛАНЬ**

1. Кардиограф на Arduino своими руками. Режим доступу : http://www.prointellekt.ru/EKG1.php - Дата доступу : 03.02.2015

2. Медицинский блок врача скорой помощи Режим доступу : http://www.happydoctor.ru/info/535 - Дата доступу : 17.03.2015

3. Как самостоятельно провести расшифровку ЭКГ Режим доступу : http://serdcezdorovo.ru/serdechno-sosudistaya-sistema/ekg/rasshifrovka.html - Дата доступу 05.05.2015

4. Компьютерные методы автоматического анализа ЭКГ в системах кардиологического наблюдения. / Калиниченко, Александр Николаевич Режим доступу : http://www.dissercat.com/content/kompyuternye-metodyavtomaticheskogo-analiza-ekg-v-sistemakh-kardiologicheskogo-nablyudeniya - Дата доступу 11.03.2015

5. Порхунов А.А. АНАЛИЗ АКТУАЛЬНОСТИ И ПОДХОДОВ К СОЗДАНИЮ КАРМАННОГО ЭЛЕКТРОКАРДИОГРАФА // Материалы VI Международной студенческой электронной научной конференции «Студенческий научный форум Режим доступу : http://www.scienceforum.ru/2014/343/1114/ - Дата доступу 17.05.2015)

6. А.Б.Сергиенко "Цифровая обработка сигналов" / Сергиенко А. Б. Питер, 2002. — 608 с

7. Интерполирующие цифровые фильтры Режим доступа : http://digteh.ru/digital/Intrpltr.php - Дата доступу 09.05.2015

8. jSSC (Java Simple Serial Connector) / Соколов Алексей – Режим доступу : https://code.google.com/p/java-simple-serial-connector/ - Дата доступу 01.05.2015 9. Arduino Language Reference Режим доступу: http://www.arduino.cc/en/Reference/HomePage - Дата доступу 07.02.2015
10. Типові норми належності вогнегасників (затверджено наказом Міністерства України з питань надзвичайних ситуацій та у справах захисту населення від наслідків Чорнобильської катастрофи від 2 квітня 2004 р. N 151)

11. ДСН 3.3.6.042-99. Санітарні норми мікроклімату виробничих приміщень [Текст] / К., 2000.- 16 с.

12. Норми визначення категорій приміщень, будинків та зовнішніх установок за вибухопожежною та пожежною небезпекою. НАПБ Б.03.002-2007. (затверджено наказом МНС України від 03.12.2007 № 833)

13. Державні санітарні норми та правила "Гігієнічна класифікація праці за показниками шкідливості та небезпечності факторів виробничого середовища, важкості та напруженості трудового процесу" ЗАТВЕРДЖЕНО Наказ Міністерства охорони здоров'я України 08 квітня 2014 року N 248

14. Державні санітарні правила і норми роботи з візуальними дисплейними терміналами електронно-обчислювальних машин ДСанПіН 3.3.2.007-98 (затверджено Постановою Головного державного санітарного лікаря України від 10.12.1998 р. № 7).

15. Правила охорони працi пiд час експлуатацii електроннообчислювальних машин. НПАОП 0.00-1.28-10 (затверджено наказом Державного комітету України з промислової безпеки, охорони праці та гірничого нагляду від 26.03.2010р. № 65).